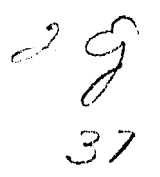

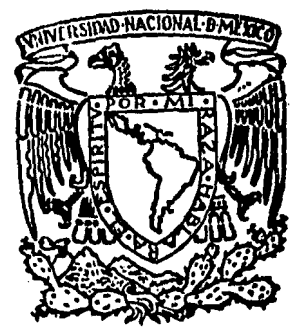

## UNIVERSIDAD NACIONAL AUTONOMA DE MEXICO

### FACULTAD DE CIENCIAS

## MODELO NUMEAICO PARA EL FLUJO DE GAS EN YACIMIENTOS

# TESIS PROFESIONAL

QUE PARA OBTENER EL TITULO DE LICENCIADO EN ACTUARIA PRESENTA GUADALUPE SOLEDAD SIORDIA MONTERO

MEXICO, D. F. 1984

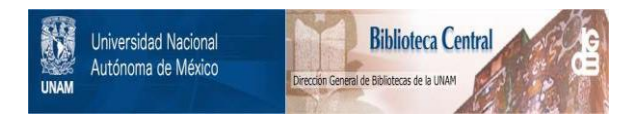

#### **UNAM – Dirección General de Bibliotecas Tesis Digitales Restricciones de uso**

#### **DERECHOS RESERVADOS © PROHIBIDA SU REPRODUCCIÓN TOTAL O PARCIAL**

Todo el material contenido en esta tesis está protegido por la Ley Federal del Derecho de Autor (LFDA) de los Estados Unidos Mexicanos (México).

El uso de imágenes, fragmentos de videos, y demás material que sea objeto de protección de los derechos de autor, será exclusivamente para fines educativos e informativos y deberá citar la fuente donde la obtuvo mencionando el autor o autores. Cualquier uso distinto como el lucro, reproducción, edición o modificación, será perseguido y sancionado por el respectivo titular de los Derechos de Autor.

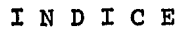

#### RESUMEN

#### INTRODUCCION

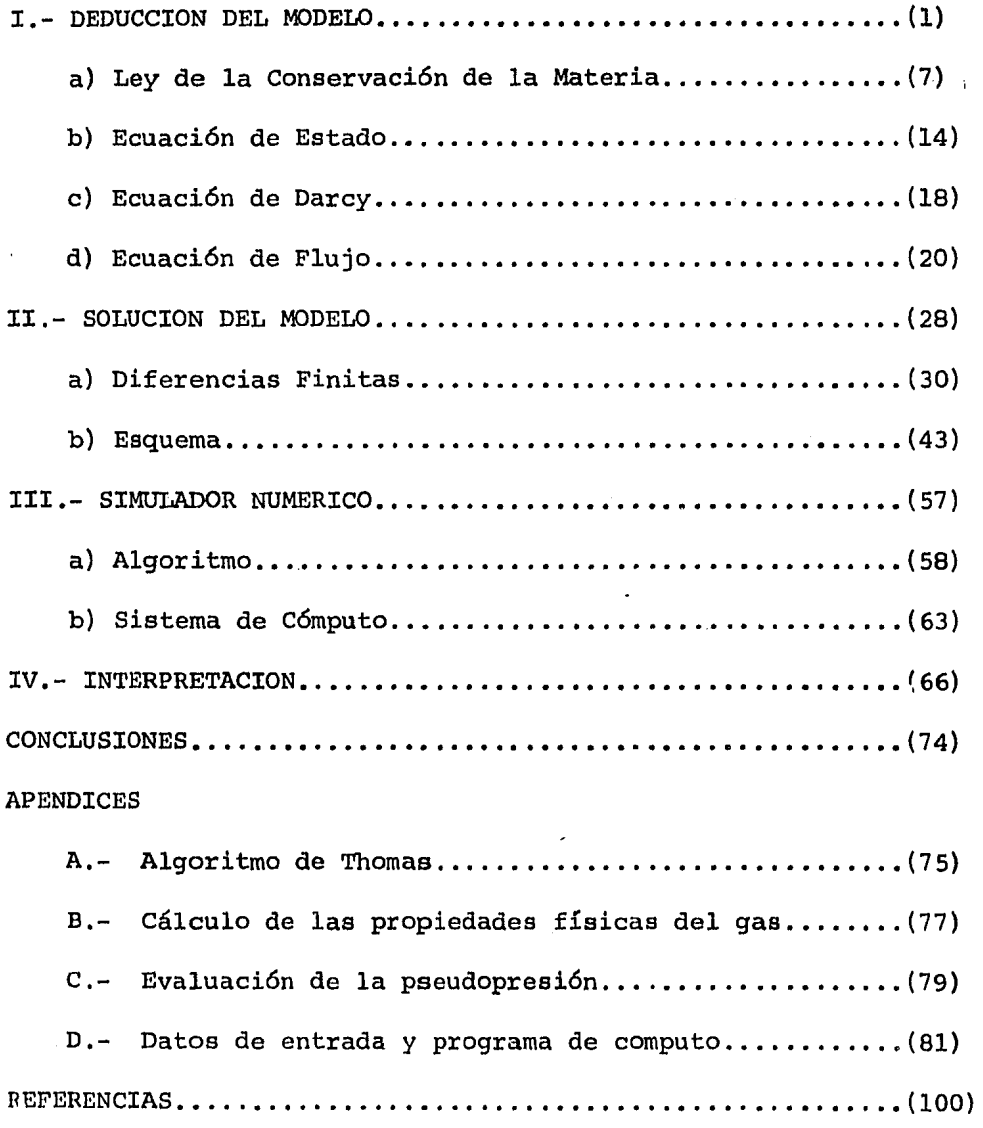

#### RESUMEN

Se presenta el desarrollo matemático para modelar el flujo en un yacimiento de gas. El resultado es una ecuación diferencialparcial no lineal de segundo drden. Se aplican las diferencias finitas para solucionar esta ecuación. El comportamiento de las propiedades físicas del gas se evalúan mediante ecuaciones semiempíricas.

La interpretación numerica del fenómeno del flujo de gas se presenta en forma de gráficas y tablas que indican la distribución de presión (energía) dentro del yacimiento.

Se utiliz6 la computadora digital UNIVAC 1100 y el sistema de graficación CALCOMP para el procesamiento de los programas y gráficas presentadas.

 $\mathcal{L}_{\mathcal{P}}$  $( \ell \kappa, \ell \kappa, \kappa \kappa)$  • *t ....* 

#### I N T R o D u e *e* I o N

Uno de los probleyas principales en la ingenieria petrólera y es· pecíficamente en la rama de yacimientos, es el de poder representar el flujo que ocurre en el seno del yacimiento por efectos de la explotación del gas mediante pozos petroleros. Dado que la producci6n de gas es funci6n de la energía propia del fluido en el yacimiento, su distribuci6n dentro de éste permitirá predecir las tendencias de explotaci6n a cualquier tiempo.

La ocurrencia de flujo de gas en el yacimiento se debe al depresionamiento o pérdida de energía del fluido,que se presenta cuando se pone a producir algún pozo localizado en el yacimiento. Por lo tanto el poder predecir el comportamiento del flujo será cualitativamente un indicativo de la explotación que se le puede hacer al yacimiento y proporcionar el tiempo en que se le agota su energía.

Con el objeto de entender los mecanismos que se presentan en el fen6meno de flujo de gas se desglozará la terminología generalmente usada en la ingeniería de yacimientos para representar matemáticamente el fen6meno de flujo de gas.

La presentaci6n de las características del fenómeno de flujo en el yacimiento se plantearán mediante tres ecuaciones fundamentales para modelarlo matemáticamente, éstas son¡La Ley de la Conservación de la Materia, ecuación de cantidad de movimiento y la ecuaci6n de estado del fluido. La primera de éstas se refiere al flujo de masa que ocurre de un punto  $(X,Y,Z)$  a otro  $(X+ \Delta X, Y+ \Delta Y, Z+ \Delta Z)$  en el yacimiento. Su expresi6n es representada mediante la ecuaci6n llamada de continuidad. La segunda de estas ecuaciones fundamentales explica la interrrelaci6n del sistema roca-fluido en cuanto al movimiento del fluido en el seno del yacimiento. Y la tercera, relaciona la dependencia de la densidad del gas con la presión y la temperatura prevalecientes durante el flujo.

El modelo resultante de la combinaci6n de las ecuaciones fundamentales de flujo es una ecuación diferencial parcial no lineal de se- gundo 6rden, que predice aproximádamente el flujo de gas, dado que se consideran ciertas hip6tesis en su desarrollo tales como: isotermicidad, isotropía, flujo laminar, efectos gravitacionales despreciados, composici6n constante del gas. Con los resultados obtenidos mediante la integración de la ecuación diferencial parcial, se podrá analizar la distribución de la energía del yacimiento para

adoptar diversos esquemas de producción que permitan una óptima recuperación del gas, con lo cual también se podrá mantener la e-· nergía del yacimiento el mayor tiempo posible.

#### I.- DEDUCCION DEL MODELO

Para iniciar el desarrollo del modelo que contemple las diferentes condiciones de un 'sistema', es indispensable definir tal 'sistema'. Por 'sistema' entenderemos a una colección de'elementds relacionados e interaccionados entre sí de una manera precisa. Los 'elementos' de un 'sistema' son las partes constitutivas del mismo y pueden ser de la naturaleza más variada.

Consideremos un 'sistema'representado por la fígura l.

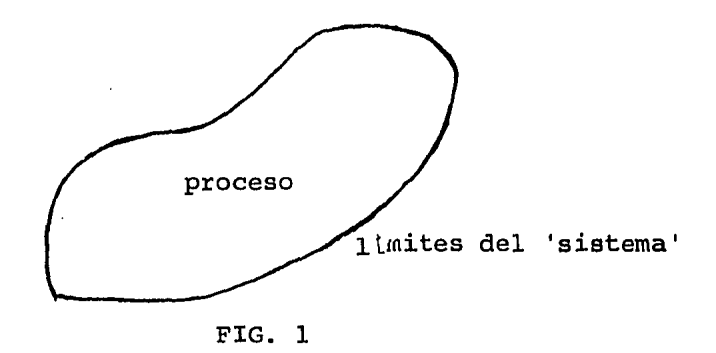

Este 'sistema'consiste en una porción del universo, entendiendo por universo el conjunto total de 'sistemas', el cual está propiamente separado del resto mediante límites definidos.

Tal 'sistema' existe en espacio (dimensiones (X,Y,Z)), en tiempo y se considerará finito. Para analizarlo se harán varias obseravaciones:

-1-

- 1.- Todo lo que entra o sale del 'sistema' debe atravezar su frontera.
- 2.- A un tiempo inicial, el 'sistema' puedeser descrito mediante un conjunto de condiciones.
- 3.- Los procesos que ocurren obedecen leyes físicas conocidas,por lo cual, puede ser descrito por algún conjunto de condiciones.

Estas observaciones describen en una forma abstracta el comportamiento global del 'sistema'. La observación l proporciona las condiciones de frontera. Estas condiciones explican la relaci6n entre el límite del sistema *y* el exterior. Para poder entender ésto, consideremos algún parámetro independiente P del 'sistema' que cuantitativamente representa una magnitud proporcional al flujo de fluidos (proceso) dentro del 'sistema', que se representa en la fígura 2.

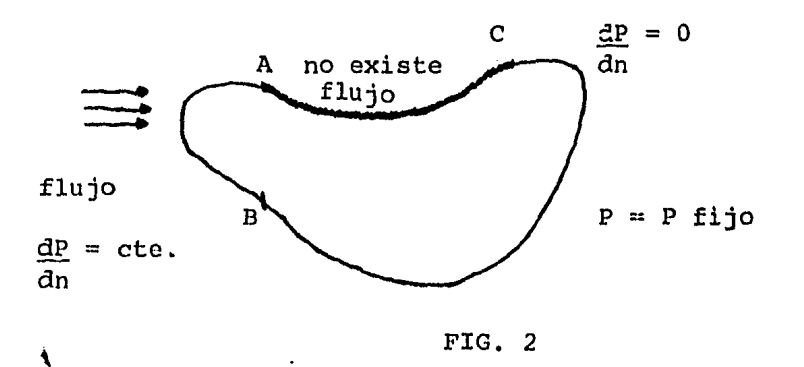

 $-2-$ 

De A a C se observa que no existe flujo, implicando un gradiente de presi6n cero o físicamente que en ésta regi6n la superficie es impermeable. Entre B y A se tiene una entrada de flujo conocido,cuyo valor es constante. De C a B la frontera está definida con un valor constante del parámetro independiente P=P\*. Con ésto se ha descrito por completo el contacto del 'sistema' con el medio exterior a éste.

La obseravaci6n 2 permite describir el estado del 'sistema' al tiempo cero, es decir, las condiciohes iniciales del proceso.

#### $P(X, Y, Z, 0) = \delta$

Donde  $\mathfrak v$  es alguna constante o función de las variables de posición que describe la distribuci6n del parámetro P al tiempo cero.

La observaci6n 3 se podría interpretar como el planteamiento de una hip6tesis, para describir el comportamiento del proceso que ocurre dentro del 'sistema'. Para tal efecto tomaremos una muestra aleatoria.del 'sistema', para observar que es lo que ocurre físicamente en esa localizaci6n y asociarlo con las leyes físicas que más se apeguen para reproducir el proceso. Definiendo las leyes físicas que se apliquen,podemos formular las ecuaciones matemáticas que describan el proceso dentro del 'sistema'.

-3-

Por lo tanto el modelo matemático completo es una combinaci6n de:

a) Ecuaciones que describen el proceso.

b) Condiciones de frontera.

c) Condiciones iniciales.

Para desarrollar el modelo definiremos el 'sistema' como un yacimiento petrolero el cual contiene como fluido gas, y consecuentemente, el proceso se traduce como el flujo de gas en ese medioporoso.

Antes de iniciar el desarrollo matemático del modelo, se introducen ciertos conceptos involucrados en el problema.

Yacimiento : Trampa geológica que puede contener hidrocarburos.

Medio poroso : Estructura geológica (roca) caracterizada por tener huecos o poros en su seno.

Flujo de fluido: Transferencia de materia (gas) de un punto a otro.

#### DESARROLLO DEL MODELO

Para entender el flujo de gas en medios porosos debemos ser capaces de postular algún sistema de ecuaciones que representen el comportamiento del gas en ese medio, con las cuales podremos simular el proceso de flujo bajo un modelo matemático,

Al definir conceptualmente el flujo de gas como una transferencia de materia, este fenómeno se describe apropiadamente mediante la Ley Universal de la Conservaci6n de la Materia. Además debido al movimiento de esa materia (gas) habrá necesidad de recurrir a alguna expresi6n que relacione la velocidad del gas en un medio poroso tal como la ecuaci6n de Darcy, la cual es una expresi6n de. la ecuaci6n de cantidad de movimiento. También habrá necesidad de interrelacionar las propiedades físicas del gas mediante una ecuaci6n que las puede reproducir llamada ecuación de estado.

Iniciaremos el desarrollo matemático con la deducci6n de una expresi6n para la Ley de la Conservaci6n de la Materia llamada generalmente ecuaci6n de continuidad. Posteriormente involucraremos analíticamente las expresiones aplicables de ecuaci6n de estado y de movimiento, que combinadas conjuntamente resulta una ecuaci6n diferencial parcial no lineal para simular el fen6meno de flujo.

Esta ecuaci6n resultante puede ser expresada en diferentes siete-

-5-

mas de coordenadas como las ortogonales, curvilineas, etc, de las cuales se trabajará con las rectangulares que pertenecen a la prime-ra clasificación.

 $-6-$ 

a) LEY DE LA CONSERVACION DE LA MATERIA,

En términos generales se define como "la masa no se crea ni se destruye solo se transforma", que aplicada al fen6meno de flujo dentro de un 'sistema' sería "masa que entra menos masa que sale es igual a la masa acumulada en el 'sistema' ". Esto es

 $Ma = Me - Ms$ 

Ponderando esta masa respecto a un intervalo de tiempo sería

 $ma = me - ms$ 

#### Donde

 $me = Me/t$  $ms = Ms/t$  $ma = Ma/t$ 

Ahora bien, definiremos mediante la fígura 3, la muestra del 'sistema' a reproducir, donde se indican todos los flujos de materia.

 $-7-$ 

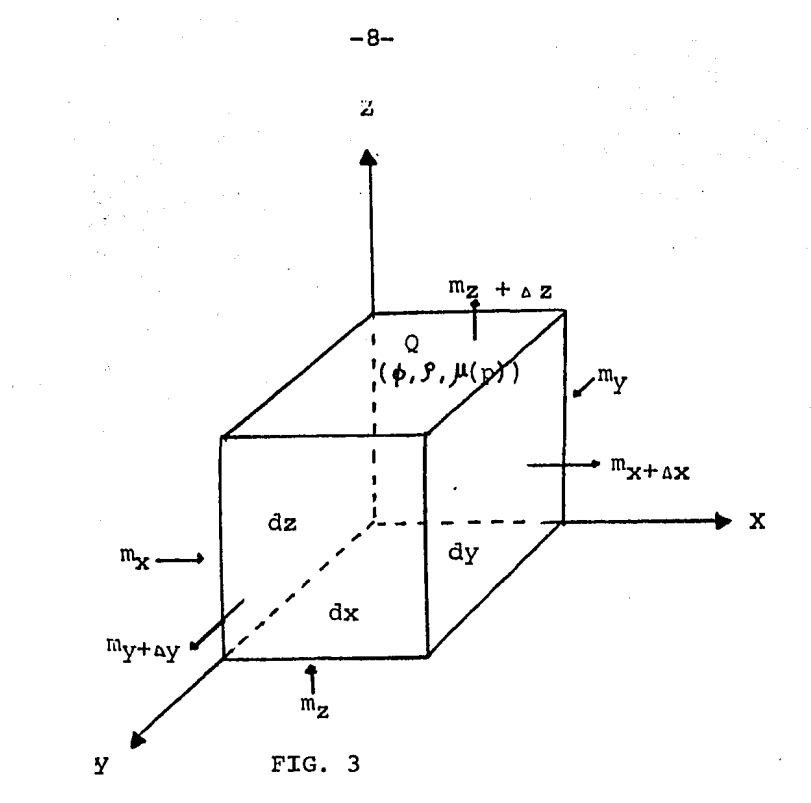

#### Donde

 $m_k$ ,  $m_{k+\Delta x}$ 

: Representan las cantidades de masa entrante en la posición K del volúmen diferencial y la cantidad de masa saliente en la posición (K+AK) del volúmen diferencial.

Para K=X, Y, Z

 $\mathbf Q$ 

φ

- : Es el punto en el cual se determinan las propiedades promedio del medio y del fluido que pasa através de este punto.
- : Es la función del volúmen diferencial que repre -senta la parte proporcional del volúmen ocupada por huecos.

y que por definición es la porosidad en el punto Q.

Es la densidad del gas fluyendo en el punto Q. Es la viscosidad del gas fluyendo en el punto Q.

Por definición

 $\mathsf{P}$ 

$$
V = \frac{mq}{\beta} \qquad \qquad q = V/t = v A
$$

Donde

V = Volúmen del gas.  $f =$  Densidad del gas. q = Volúmen de gas fluyendo por unidad de tiempo (gasto).  $t =$  Tiempo *<sup>v</sup>*= Velocidad del gas. A = Sección transversal del flujo. mg = Masa del gas.

Sustituyendo el volúmen en q tenemos :

q =mg/t•  $1/p = vA$  m =  $vAP = m_q/t$ 

-9-

La cantidad de masa acumulada en un intervalo de tiempo (At), está en función de la porosidad del volúmen diferencial elemental (dx,dy,dz); ésto significa que para un tiempo (t+At), el valor dela porosidad puede ser otro que para el tiempo t. Por lo tanto si-guiendo este criterio, la variación de flujo acumulada en el volú-men diferencial es una función del producto VØ con respecto al --tiempo, que representa el volúmen total de poros del elemento diferencial.

Calculando el volúmen diferencial

$$
dv = dx dy dz \t\t v = \int_{x_i}^{x_i} dx \int_{y_i}^{y_i} dy \int_{z_i}^{z_i} dz = \Delta x \Delta y \Delta z
$$

Y las áreas perpendiculares al flujo

 $\lambda$ 

Sustituyendo m = vA $\beta$  en las ecuaciones (1) y (2)

$$
Me = \left[ (vAP)x + (vAP)y + (vAP)z \right] At
$$
  

$$
Ms = \left[ (vAP)x + \Delta x + (vAP)y + \Delta y + (vAP)z + \Delta z \right] At
$$

Como  $mg = V$  e introduciendo  $\phi$  de la ecuación (3) tenemos

 $\sim 10^{-11}$ 

 $\sim 10^{-1}$ 

 $\sim 10^6$ 

 $\mathcal{L}(\mathcal{L})$  and  $\mathcal{L}(\mathcal{L})$ 

 $\mathcal{L}_{\text{max}}$ 

 $\mathcal{F}=\mathcal{F}^{\mathcal{F}}\left(\mathcal{F}_{\mathcal{F}}\right)$  ,  $\mathcal{F}_{\mathcal{F}}$ 

 $\mathcal{L}_{\rm{max}}$ 

 $\mathbf{r}$ 

 $\mathcal{L}^{\text{max}}$  and  $\mathcal{L}^{\text{max}}$ 

 $\bar{A}$ 

 $\ddot{\phantom{a}}$ 

$$
\text{ma} = (\varphi \lor \rho) t \cdot \Delta t \quad - \quad (\varphi \lor \rho) t
$$

Sustituyendo volúmen y áreas respectivas

$$
(\rho \phi \Delta X \Delta Y \Delta Z) \cup + \Delta t - (\phi \phi \Delta X \Delta Z) t = [(\nu \rho \Delta Y \Delta Z) \times + (\nu \rho \Delta X \Delta Z) \times + (\nu \rho \Delta X \Delta Z) \times + \Delta x - (\nu \rho \Delta X \Delta Z) \times + \Delta y + (\nu \rho \Delta X \Delta Y) \times + \Delta z] \Delta t
$$

Agrupando términos

$$
\Delta X \Delta Y \Delta Z \left( \varphi \rho_{\epsilon + \alpha \epsilon} \varphi \rho_{\epsilon} \right) = \Delta t \left[ \Delta Y \Delta Z \left( (\nu \rho) \times - (\nu \rho) \times + \Delta x \right) + \Delta X \Delta Z \left( (\nu \rho) \gamma - (\nu \rho) \times + \Delta x \right) \right]
$$
  
(v) 
$$
y + \Delta Y \Delta Y \left( (\nu \rho) \times - (\nu \rho) \times + \Delta z \right)
$$

Dividiendo entre  $\Delta$ X AYAZ $\Delta t$  y multiplicando por -1

$$
-\frac{\phi(\rho_{\text{max}} - \rho_{\text{e}})}{\Delta t} = \frac{(v \rho) x + \Delta x - (v \rho)x}{\Delta x} + \frac{(v \rho) y + \Delta y - (v \rho)x}{\Delta x}
$$
  
(v \rho) z + \Delta z - (v \rho) z  
\Delta z

Tomando límites cuando  $\Delta t$ ,  $\Delta X$ ,  $\Delta Y$ ,  $\Delta Z \rightarrow 0$  ..... tenemos que

$$
-12-
$$

$$
-\lim_{\Delta t \to 0} \frac{\phi \int_{t+\Delta t} -\phi \int_{t} }{\Delta t} = \lim_{\Delta X \to 0} \frac{(v \cdot \theta)x + \Delta x - (v \cdot \theta)x}{\Delta x} + \lim_{\Delta Y \to 0} \frac{(v \cdot \theta)y + \Delta y}{\Delta y}
$$

 $(4)$ 

$$
-\frac{(v \circ \theta) y + \lim_{\Delta z \to 0} \frac{(v \circ \theta) z + \Delta z - (v \circ \theta) z}{\Delta z}}{2}
$$

Por lo tanto

$$
-\frac{\partial (\phi f)}{\partial t} = \frac{a(vf)}{dx} + \frac{a(vf)}{dy}y + \frac{a(vf)}{dz}
$$

 $\circ$ 

$$
\nabla \bullet (\vec{\tau} \cdot \vec{P}) = - \frac{\partial \vec{P}}{\partial \vec{P}}
$$

que es la ecuación de continuidad,

#### b) ECUACION DE ESTADO

Con el objeto de obtener una ecuación que represente aproximada mente el flujo de qas dentro del yacimiento, será conveniente interpretar los parámetros más importantes que intervienen en la deduc ci6n de la ecuación a modelar.

Como paso inicial se definirá el concepto de densidad del gas  $(\int)$ ) mediante la expresión matemática de la ecuaci6n de estado referente a la Ley General de los Gases,esto es

 $\theta$  = PMq  $RTZ(p)$ ••••••••••••••••••••••••••••••••••••••••••••••• ( 5)

#### Donde

 $P =$  Presion.

Mg = Peso molecular.

 $R =$  Constante universal de los gases. Depende de las características dimensionales delos parámetros involucrados en la ecuaci6n.

'I' = Temperatura a la que se encuentra el gas.

Z = Factor de desviación de los gases.

Esta expresi6n se utilizará en la ecuación de continuidad con las siguientes restricciones:

- l.- El peso molecular del gas no varía durante todo el proceso. Es decir, la cantidad molar es constante, debido a que caracterizaremos al 'sistema' como un yacimiento de gas seco, por lo cual las propiedades de ese gas en su forma composicional no variará respecto a los cambios de presi6n y temperatura.
- 2.- El proceso lo simularemos bajo condiciones isotérmicas tanto en espacio como en tiempo, por efecto de que los posibles cambios en temperatura en el seno del yacimiento son prácticamente despreciables, por lo tanto T es igual a una constante.

Otra ecuaci6n que será de utilidad durante el planteamiento de la ecuación de flujo es el concepto de compresibilidad de los gases que se define como la variación en volúmen de gas por efectos de la presi6n y temperatura. Matemáticamente es

Cg l V av é)p 1~ <sup>1</sup> V *d'l'* P ••••••••.••••••••••••••••••••••• ( 6)

 $-15-$ 

Como el proceso de flujo lo estamos considerando bajo condiciones isotérmicas

<u>av</u> =0  $\overline{\mathsf{a}_{\mathrm{T}}}$ 

Por lo tanto la compresibilidad del gas particularizada al proceso del flujo lo definiremos como:

1 ••••••••••••••••••••••••••••••••••••••••••••• ( 7)  $Cg = - \frac{1}{V} \frac{\partial V}{\partial P} \Big|_T$ 

Para expresar esta definición en términos de densidad y considerando mg constante

$$
\rho = \frac{mg}{v} \qquad \qquad \text{Cg} = \frac{1}{\bar{p}} \left. \frac{\partial P}{\partial P} \right|_{T}
$$

Ahora introduciendo la ecuaci6n (5)

$$
cg = \frac{1}{P} \frac{\partial (P/Z(p))}{\partial P}
$$

$$
cg = \frac{P}{P}
$$

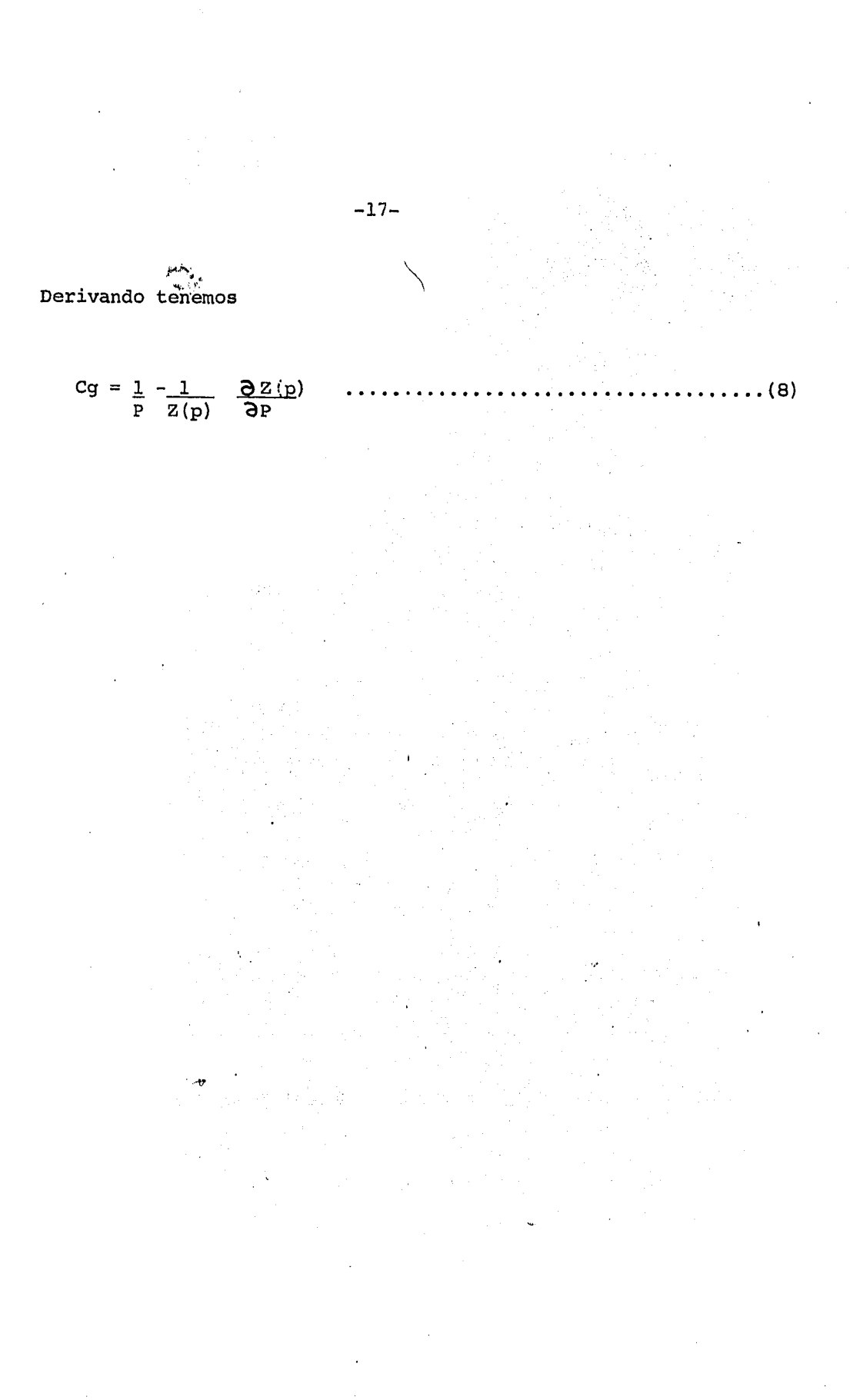

e) ECUACION DE DARCY.

Ahora bien el término v que representa la velocidad del gas dentro del yacimiento, será definida mediante la ecuaci6n de Darcy, la cual, fue el resultado de investigaciones experimentales de flujo de agua 10 llevadas a cabo en muestras de medios porosos.

Posteriormente Cornell y Katz<sup>13</sup> demostraron también experimentalmente que la expresi6n mencionada es válida para el flujo de gas; esta es

$$
v_{x} = -\frac{k}{\mu(p)} \frac{dp}{dx}
$$

10 La cual fue generalizada por Wyckoff, Botset, Muskat . a la forma:

V= - k Q' p .................................... ( 9) jI(p)

Donde:

 $\mu$  (p)  $\qquad \qquad$  :Es la viscosidad del gas la cual se define como la resistencia que opone el fluido al moverse, cuyas unidades dimensionales se expresan en términos de ingeniería centipoisses (cp), que dimensionalmente se representa m.sa/long.

:Es denominada permeabilidad, definida como, la propiedad que tiene el medio poroso para permitir el paso de fluidos a través de sus intersticios (poros) • Este término es análogo a lo que sería en conducci6n de calor como la conductividad térmica. Su unidad a nivel de ingeniería petrolera se conoce como el "Darcy", cuya magnitud dimensionalmente es  $L^2$ , es decir área.

-19-

K

d) ECUACION DE FLUJO,

Las expresiones  $(5)$  y  $(9)$  serán sustituidas en la ecuación de continuidad (4) y tomando en consideración las siguientes suposiciones se llegará a la expresión que modela el flujo de gas.

- 1.- El medio poroso lo consideraremos como incompresible, esto es la porosidad que por definici6n es el porcentaje promedio del volúmen poroso de huecos) del yacimiento en el cual está contenido el gas, se considera conrtante respecto a espacio y tiempo.
- 2.- Debido a la contemplaci6n de la ecuaci6n de Darcy, se considera solamente flujo laminar, es decir, velocidades de flujo relativamente bajas.
- 3.- Los efectos de gravedad no son considerados, por efecto de que el flujo vertical no se considerará en el simulador.
- 4.- Consideraremos para desarrollar el modelo al sistema como un medio homogén~o e isotr6pico, es decir, contiene propiedades en cuanto a permeabilidad (K) independientes tanto en posición co-

-20-

mo en dirección. Las cuales se mantendrán constantes para todo tiempo.

De la ecuación general de los gases tenemos

$$
\rho = \frac{PM_{g}}{RTZ(p)}
$$

Y de la ecuación de movimiento

$$
\overrightarrow{v} = -\frac{\overrightarrow{K}}{\overrightarrow{\mu(p)}} \quad \nabla P
$$

Sustituyendo en la ecuación (4)

$$
-\frac{\partial}{\partial t}\left(\frac{PM_{g}\phi}{RTZ(p)}\right) = \nabla \left[\underline{PM_{g}}\underline{P}\underline{M_{g}}\right] \left(-\frac{K}{(p)}\nabla \phi\right)
$$

como **<f>** *1Mg•* R, T y K **son** constantes la ecuación se transforma en

*o* (P/Z(p) 'CH =\J. •( \_\_ P \_\_\_ '\l P) •.•.••.•••• , ••••••••••••• (10) jA-(p)Z(p)

El modelo matemático se deducirá a partir del desarrollo de la ecuaci6n (10) en dos formas. En la primera de éstas se considerará la derivación completa de la ecuación (10). Mientras que en la segunda forma se deducirá a partir de un cambio de variable implícito en la ecuaci6n (10).

#### PRIMERA FORMA

Efectuando las derivadas en ambos miembros de la ecuación (10)

$$
\frac{\Phi}{R} \left[ P \frac{\partial (1/Z(p))}{\partial t} + \frac{1}{Z(p)} \frac{\partial P}{\partial t} \right] = \frac{P}{\mu(p)Z(p)} \nabla^{2}P +
$$
\n
$$
\nabla P \left[ P \nabla (1/\mu(p) Z(p)) + 1/\mu(p)Z(p) \nabla P \right]
$$

$$
-22 -
$$

Aplicando la regla de la cadena

$$
\oint_{K} \left[ P \frac{\partial 1}{\partial P} \frac{\partial P}{\partial t} + \frac{1}{Z(p)} \frac{\partial P}{\partial t} \right] = \frac{P}{\mu(p)Z(p)} \nabla^{2} P + \nabla P \left[ P \frac{\partial (1/\mu(p)Z(p))}{d} \nabla P \right]
$$
\n
$$
+ \frac{1}{\mu(p)Z(p)} \nabla P
$$

.Factorizando el lado derecho de la ecuación por  $p/\mu(p)Z(p)$  y derivando l/Z(p) en el lado izquierdo y agrupando queda

$$
\frac{\phi}{\phi} \frac{p}{z(p)} \frac{\partial p}{\partial t} \frac{(1 - 1)}{p} \frac{d z(p)}{d p} = \frac{p}{\mu(p)z(p)} \left[ \nabla^{2} P + \frac{1}{z(p)} \frac{d z(p)}{d p} \right] \nabla^{2} P
$$

y ya que

$$
\frac{\text{d} \ln p}{\text{d} p} = \frac{1}{p} \frac{\text{d} p}{\text{d} p} = \frac{1}{p}
$$

usando la ecuación (8) y multiplicando por  $\mu(p)Z(p)/p$  ambos lados de la ecuaci6n

$$
\oint \frac{\mu(p) c_q}{k} = \frac{\partial P}{\partial t} = \nabla^2 P + (\nabla P)^2 \left[ \frac{\partial \ln(1/(\mu(p)z(p)))}{\partial P} + \frac{\partial \ln(P)}{\partial P} \right]
$$

Aplicando la linealidad del operador  $rac{\partial}{\partial P}$  $t$ endremos

$$
\phi \mathcal{L}(\mathbf{p}) \mathbf{C}_{\mathbf{g}} \frac{\partial \mathbf{p}}{\partial t} = \nabla^2 \mathbf{P} + (\nabla \mathbf{P})^2 \left[ \frac{\partial}{\partial \mathbf{P}} (\ln(1/(\mu(\mathbf{p}) \mathbf{Z}(\mathbf{p}))) + \ln(\mathbf{P})) \right]
$$

que es igual a

$$
\phi \mathcal{M}(p)C_q \frac{\partial P}{\partial t} = \nabla^2 P - (\nabla P)^2 \left[ \frac{\partial \ln((\mathcal{M}(p)Z(p)) / P)}{\partial P} \right]
$$

Para efectos de simplificar esta ecuación, algunos autores han supuesto que las variaciones del logaritmo de  $(\mathcal{M}(p)Z(p))/P$  y los gradientes de presión asociados a yacimientos de gas son pequeños, es decir  $(\nabla P)\n\approx 0$ , entonces

 $-24-$ 

Esta última ecuación es un modelo que representa el flujo de gas bajo la condición de que los gradientes (VP) son pequeños,estudios analíticos y experimentales<sup>1</sup> han demostrado que el término ( $VP$ ) que generalmente ha sido despreciado para efectos de simplicidad,no siempre es válido puesto que se puede incurrir en serios errores numéricos en la interpretación física del modelo cuando se contemplan gradientes de presión moderados en el yacimiento.

#### SEGUNDA FORMA

Para efectos de obtener un modelo analítico más apegado al proceso de flujo, en el cual no se incurra a despreciar términos Al-Hussain $v^{11}$ propuso un cambio de variable en el argumento del modelo que interrelaciona las propiedades físicas del gas y simplifica la forma de la ecuación general, esta es:

m(p) == 2 *{* \_\_\_\_ !? \_ dp ••••••••••••••••••••••••••••••••••••• (12) p º'"(p) z (p)

la cual es llamada la pseudopresión del gas.

Para transformar el valor de P a m(p) es necesario calcular  $\mu(p)$  y Z(p), las cuales se determinan mediante modelos matemáticos ajustados a

-25-

. 12,15 investigaciones experimentales.

Tomando en consideración el cambio de variable propuesto y sabiendo que las funciones  $\mathcal{M}(p)$  y Z(p) son independientes de x,y,z.

\

 $\frac{\partial m(p)}{\partial z} = \frac{2P}{(2P - 1)^2}$   $\frac{\partial P}{\partial x}$  para k = x,y,z  $\overline{\partial k}$   $\overline{\mu(p) z(p)}$ 

$$
\frac{\partial m(p)}{\partial t} = \frac{2P}{\mu(p)Z(p)} \frac{\partial P}{\partial t}
$$

o

$$
\nabla \quad \mathfrak{m}(p) = \frac{2 p}{\mu(p) Z(p)} \; \nabla \; p
$$

Recordando la ecuaci6n (10) y sustituyendo m(p) tendremos

$$
\nabla \bullet (\nabla \mathfrak{m}(p)) = \frac{2 \phi}{K} \frac{\partial P}{\partial t} \left[ \frac{1}{Z(p)} - \frac{P}{Z(p)} \frac{\partial Z(p)}{\partial p} \right]
$$

Multiplicando por  $\mathcal{H}(p)/\mathcal{H}(p)$  el lado derecho y sustituyendo la e-cuaci6n de compresibilidad (8)

$$
\nabla^2 \mathfrak{m}(p) = 2\phi \qquad \mu(p) \qquad \frac{p}{Z(p)} \qquad \text{Cg } \frac{\partial P}{\partial t}
$$

La ecuación (13) modela el flujo de gas bajo las suposiciones impuestas. Cuando se considera heterogeneidad del medio, es decir:

$$
Kx=K(x), \quad Ky=K(y), \quad Kz=K(z)
$$

y tomando en cuenta aportaciones o extracciones de cantidad de gas representadas por "q". (Donde "q" significa físicamente la produc---ción (-q) o la inyección (+q) de gas atribuible a los pozos petro  $leros.$ )

De esta forma la ecuación se transforma a

$$
\frac{\partial x}{\partial x}(K(x) \frac{\partial m(p)}{\partial x}) + \frac{\partial y}{\partial x}(K(y) \frac{\partial m(p)}{\partial x}) = \phi \mu(p) c g \frac{\partial m(p)}{\partial x} + q \dots (14)
$$

Esta ecuación define el modelo matemático para predecir el flujo de gas , representado por las variaciones de la variable m(p), tanto en espacio como en tiempo para lo cual, será necesario resolver la ecuación (14) en términos de m(p). Esto se hará en el siguiente capítulo.

$$
-27-
$$

#### II .- SOLUCION DEL MODELO

Ya obtenida la ecuaci6n (14),la cual es una ecuaci6n diferencial parcial no lineal debido a que el coeficiente de la derivada con respecto al tiempo es función de la variable dependiente de la función inc6gnita de la ecuación, es necesario obtener una solu,-- ' ción general en términos de sus variables independientes x,y y t. Dada la característica de la misma, se complica la solución mediante una respuesta analítica, es decir no existen técnicas sistemá ticas o sofisticadas para tal efecto. Por lo tanto se debe recu - rrir a soluciones mediante aproximaciones numéricas tales como el elemento finito, diferencias finitas, cálculo variacional, etc.

Dentro del campo de simulación numérica de yacimientos petroleros, se ha extendido grandemente la aplicaci6n de diferentes es quemas en diferencias finitas para resolver ecuaciones de flujo de fluidos en medios porosos.

Por tal motivo alguno de estos esquemas es el que usaremos como herramienta de cálculo para resolver la ecuación de flujo de gas, cuya técnica será explicada en detalle en las secciones subsecuentes:

-28-

A continuacion daremos una breve explicación sobre el método de diferencias finitas.
a) DIFERENCIAS FINITAS.

Dada una función continua y diferenciable, tal que su valor en (x+h) puede ser expresado por medio de la serie de Taylor:

$$
f(x+h) = f(x) + h f'(x) + \frac{h^2}{2!} f''(x) + \ldots + \frac{h}{n!} f^{(n)}(x) + \ldots
$$

Donde

. Indica la derivada de la función en x.  $f'(x)$  $f''(x)$ :Indica la n-ésima derivada de la función. : La longitud del intervalo en x donde se quiere definir ħ la función.

O bien definiéndola en términos de intervalos discretizados mediante la siquiente notación:

Las diferencias finitas son el resultado de evaluar la función o las derivadas de la función en puntos discretizados en el dominio de la función, por ejemplo se calculará la primera derivada -- de la funci6n en términos de diferencias con el truncamiento de valores de la serie (15) a partir de la segunda derivada:

+ O(h) 2 ••••••••••••••••••••••••••••••••• ( 16)

Donde

O( h/2 Indica el orden del error a partir del primer término despreciado por el truncamiento de sumandos.

$$
(0(h/2) = lim_{h \to 0} \frac{O(h/2)}{h} = 0)
$$

A la expresi6n (15) se le conoce como diferencia progresiva dado que la derivada esta evaluada a partir de un punto de observación progresivo.

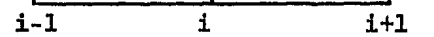

Una expresión similar para f' $_i$  se obtiene al considerar una diferencia regresiva:

-31-

También se puede evaluar f'i en términos de una diferencia central, la cual se obtiene al restar las series de los valores ex tremos  $f_{i+1}$  y  $f_{i-1}$  , es decir,

$$
f_{i+1} = f_i + h f'_{i} + \frac{1}{2!} f'_{i} + \dots + \frac{1}{n!} f'_{i} + \dots + (18)
$$
\n
$$
f_{i-1} = f_i - h f'_{i} + \frac{1}{2!} f'_{i} + \dots + \frac{1}{n!} f'_{i} + \dots + (19)
$$
\n
$$
f_{i+1} - f_{i-1} = 2h f'_{i} + \frac{2}{3!} f' + \dots
$$

despejando f' queda

$$
f'_{i} = \frac{f_{i+1} - f_{i-1}}{2h} + O(\hbar^2/6)
$$

Un procedimiento similar se hace para obtener la segunda derivada de la función, pero ahora despreciando términos a partir de la cuar-

$$
-32-
$$

ta derivada y sumando las expresiones (18) y (19).

f\_:\_+l :i. <sup>~</sup> + fi-1 = 2fi + 2h f"i + 2h f" "i ••••••••••.••••••••• (20) 21 41

Despejando la segunda derivada se obtiene:

$$
f''i = f_{i+1} - 2f_i + f_{i-1} + O(h/12)
$$

Lo anterior como es de notarse fue obtenido mediante el pivoteo de tres puntos. Para involucrar más puntos de observaci6n para evaluar las derivadas, se hace una sumatoria adicional para cada punto de observación que se introdu zca.

Ejemplo:

$$
\frac{1}{1-2} \qquad \qquad \frac{1}{1-1} \qquad \qquad \frac{1}{1} \qquad \qquad \frac{1}{1+1} \qquad \qquad \frac{1}{1+2} \qquad \qquad
$$

Evaluaremos f''<sub>i</sub> considerando solo los cinco puntos de observaci6n de la fígura anterior. Para esto desarrollaremos la serie para cada punto:

$$
f_{i-2} = f_i - 2h f'_i + \frac{(2h)^2}{2!} f''_i - \frac{(2h)^3}{3!} f'''_i + \frac{(2h)^r}{4!} f''''_i
$$
  
\n
$$
f_{i-1} = f_i - h f'_i + \frac{1}{2!} f''_i - \frac{1}{3!} f'''_i + \frac{1}{4!} f''''_i
$$
  
\n
$$
f_{i+1} = f_i + h f'_i + \frac{1}{2!} f''_i + \frac{1}{3!} f'''_i + \frac{1}{4!} f''''_i
$$
  
\n
$$
f_{i+2} = f_i + 2h f'_i + \frac{(2h)^2}{2!} f''_i + \frac{(2h)^3}{3!} f'''_i + \frac{(2h)^r}{4!} f''''_i
$$

Quedando así un sistema de ecuaciones simultâneas, con cuatro ecuaciones y cuatro incógnitas f', f'', f''', f'''', Resolvamos este sistema por medio de determinantes.

Para efectos de simplificación tomaremos:

 $x_1 = hf'$  i  $x_2 = h^2 f'$  i  $x_3 = h^3 f'' + h'$   $x_4 = h' f'' + h'$  $A = f_{i-2} - f_i$   $B = f_{i-1} - f_i$   $C = f_{i+1} - f_i$   $D = f_{i+2} - f_i$ 

Quedando el sistema como:

$$
-2X_1 + 4X_2 - 8X_3 + 16X_4 = A
$$
  
\n
$$
-X_1 + X_2 - X_3 + X_4 = B
$$
  
\n
$$
X_1 + X_2 + X_3 + X_4 = C
$$
  
\n
$$
-2X_1 + 4X_2 + 8X_3 + 16X_4 = D
$$

Sabiendo que  $x_i = \frac{d_i}{d}$  $i=1,2,3,4$ 

El determinante del sistema es

$$
d = \begin{vmatrix} -2 & 4 & -8 & 16 \\ -1 & 1 & -1 & 1 \\ 1 & 1 & 1 & 1 \\ -2 & 4 & -8 & 16 \end{vmatrix} = 288
$$

El determinante de la incógnita  $x_2$  que es la que se desea conocer es:

$$
-36-
$$

$$
d_2 = \begin{vmatrix} -2 & A & -8 & 16 \\ -1 & B & -1 & 1 \\ 1 & C & 1 & 1 \\ 2 & D & 8 & 16 \end{vmatrix} = -12A + 192B + 192C - 12D
$$

O sea que

 $X_2 = -12A + 192B$ +192C  $12D$ 288

Sustituyendo por los valores originales

$$
\frac{n^2}{2!} f' \mathbf{i} = 12 \left( -f_{i-2} + 16f_{i-1} + 16f_{i+1} - f_{i+2} - 30f_i \right)
$$
  
288  

$$
f' \mathbf{i} = -f_{i-2} + 16f_{i-1} + 16f_{i+1} - f_{i+2} - 30f_i
$$

Así para cualquier número de puntos que queramos involucrar en el cálculo de derivadas, se desarrolla un proceso similar para obtener

el valor buscado. Como se puede notar al utilizar más puntos en los cálculos se vuelven más complicados. Para evitar esto, existe una tabla (1) que da las aproximaciones directamente. Esta fue compilada por W.G Bickley16 *:* donde la f6rmula de diferenciaci6n es dada por:

$$
\frac{d^{1} f(x)}{dx^{1}} \bigg|_{x=x_{1}} = \frac{1}{e^{1}} \bigg|_{h} \qquad \sum_{j=0}^{e} \qquad A_{j} (x_{j})
$$

donde

 $\mathbf{I}$ 

1 s h i = Orden de la derivada. Número de puntos usado para la aproximación menos uno. = Incremento de x. = Número de puntos en el cual la derivada va a ser evaluada, numerando los i puntos como  $0,1,2,\ldots$ , de la direcci6n negativa a la positiva.

 $A_j$  = Coeficientes dados en la tabla.

Como un ejemplo calcularemos la aproximaci6n de la segunda derivada utilizando cinco puntos,el mismo que anteriormente se calcu16 desarrollando la serie de Taylor, entonces tenemos que:

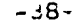

 $\Delta \sim 10^4$ 

# **COEFFICIENTS FOR DIFFERENTIATION**

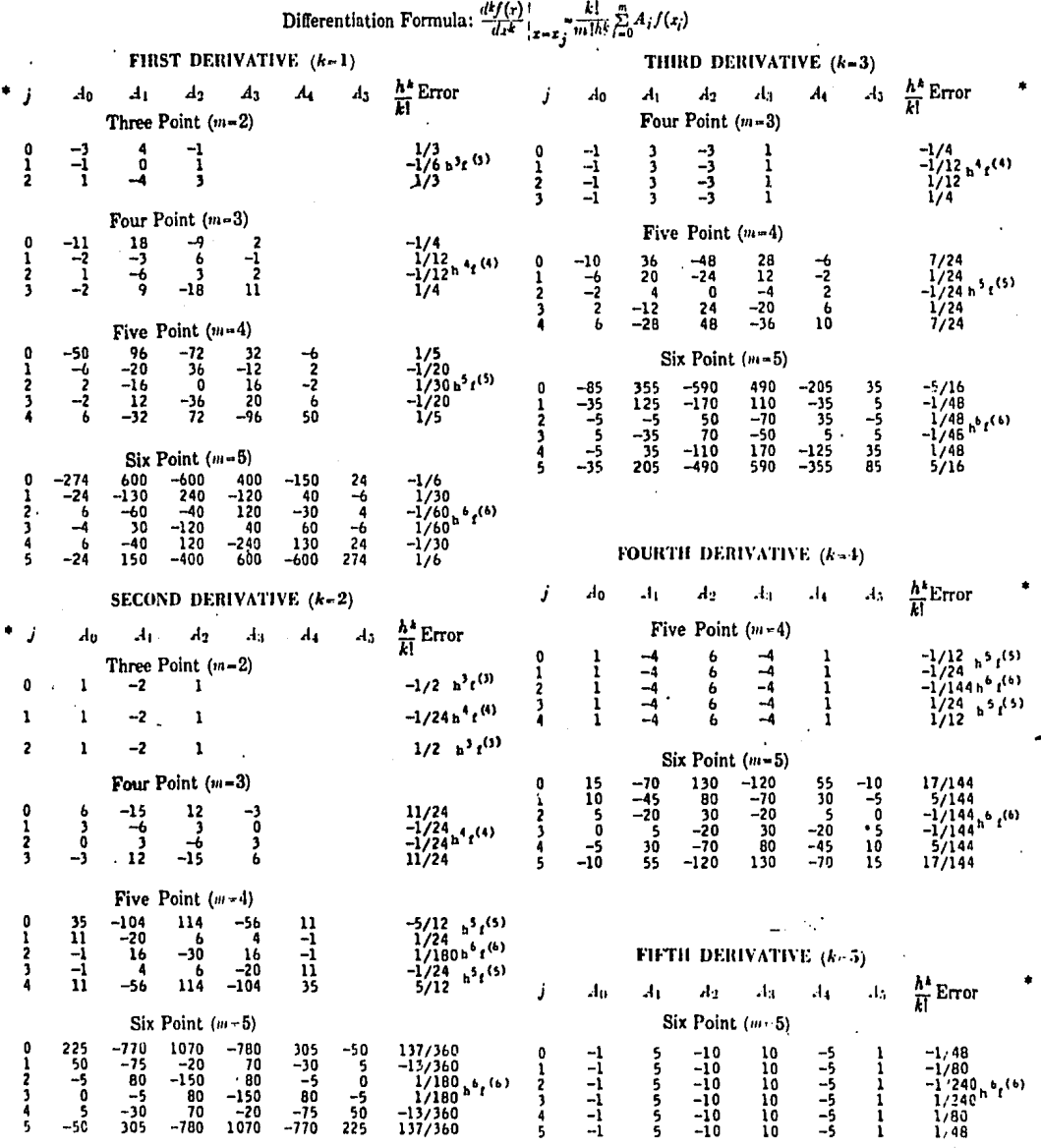

TABLA I

- -

 $\epsilon$ 

 $1=2$ 

s=4 los s+l puntos usados son i-2,i-l,i,i+l,i+2

h=h

 $i=2$ 

A<sub>j</sub> (para j=0,4) =  $-1,16,30,16,-1$ 

por lo tanto la fórmula de diferenciación sería:

 $\sum_{j=0}^{4}$ 

$$
\frac{d^2f(x)}{dx^2} \bigg|_1 = \frac{1}{12h^2} (-f_{i-2} + 16f_{i-1} - 30f_i + 16f_{i+1} - f_{i+2})
$$

que concuerda con el resultado que anteriormente habíamos obtenido.

Estas series pueden ser desarrolladas para funciones de más de una variable,desarrollando la funci6n primero con respecto a una de las variables y dejando las demás fijas, por ejemplo si tenemos --  $f = f(x, y)$  definida sobre una malla tendremos  $x, y, y$  and las direcciones X, Y respectivamente, entonces podemos expresar  $f_{i+1,j+1}$  en el nodo de referencia (i,j) como sigue:

$$
\frac{d}{dx}\begin{vmatrix} i, j+1 \\ 0 \end{vmatrix} + \frac{d}{dx}\begin{vmatrix} i, j \\ 1 \end{vmatrix} + \frac{d}{dx}\begin{vmatrix} i, j \\ 0 \end{vmatrix} + \frac{d}{dx}\begin{vmatrix} \frac{d}{dx} \\ 0 \end{vmatrix} + \frac{d}{dx}\begin{vmatrix} \frac{d}{dx} \\ 0 \end{vmatrix} + \frac{d}{dx}\begin{vmatrix} \frac{d
$$

$$
\frac{\partial^2 f}{\partial x^2}\Big|_{i,j+1} = \frac{\partial^2 f}{\partial x^2}\Big|_{i,j} + \Delta Y \frac{\partial^2 f}{\partial x^2 \partial y}\Big|_{i,j} + \frac{(\Delta Y)^2}{2} \frac{\partial^4 f}{\partial x^2 \partial y^2}\Big|_{i,j}.
$$
 (24)

Sustituyendo las ecuaciones (22), (23), (24) en la (21) tenemos

$$
f_{i_{1,i_{1},i_{2}}} = f_{i_{1},i} + \Delta x \underbrace{\frac{\partial f}{\partial x}\Big|_{i,j} + \mathbf{N} x \underbrace{\frac{\partial f}{\partial y}\Big|_{i,j} + \frac{(\Delta x)^{2} \frac{\partial^{2} f}{\partial x^{2}}}{2!} + \cdots
$$
\n
$$
\frac{2\Delta x \Delta x}{2} \underbrace{\frac{\partial^{2} f}{\partial x \partial y}\Big|_{i,j} + \frac{(\Delta x)^{2}}{2!} \underbrace{\frac{\partial^{2} f}{\partial y^{2}}\Big|_{i,j} + \cdots}
$$

Cuando el tiempo sea la variable independiente de alguna derivada, se manejará la notaci6n diferencial con el índice del incremento del tiempo en la parte superior de la función, es decir,

$$
\frac{\mathrm{d}f}{\mathrm{d}t} = \frac{f_{i,j}^{n+1} - f_{i,j}^{n}}{\Delta t}
$$

Que se obtiene también por medio de la serie de Taylor pero ahora fijando las direcciones i,j :

$$
f_{i,j}^{n_1} = f_{i,j}^{n_1} + \Delta t \underbrace{\partial f}_{\partial t} \bigg|_{i,j}^{n_1} + \underbrace{(\Delta t)^2}_{2j} \underbrace{\partial^2 f}_{\partial t} \bigg|_{i,j}^{n_1} + \ldots
$$

despejando <u>Əf</u> at

$$
\frac{\partial f}{\partial t} = \frac{f_{i,j}^{n+1} - f_{i,j}^n}{\Delta t}
$$

Se pueden presentar casos en que una derivada esté multiplicada por una funci6n. En este caso la función sera evaluada mediante un promedio aritmético al considerar la funci6n en cada punto de la ecuación en diferencias de la derivada. Por ejemplo :

$$
f(x) \frac{dp}{dx} \Big|_{i} = \frac{1}{2} \left[ ((f(x))_{i+1} + (f(x))_{i}) \frac{p_{i+1} - p_{i}}{\Delta x} \right]
$$

 $\sim$ 

#### b) ESOUEMA

El siquiente paso es transformar la ecuación (14) a un esquema en diferencias finitas. Dentro de éstos existen diferentes métodos de soluci6n, que en general se dividen en explícitos e implícitos.

En los métodos explícitos cada ecuaci6n se puede resolver en forma explícita. El intervalo de tiempo, At, que puede usarse para que no exista inestabilidad, es muy pequeño ,lo que los hace imprácticos.

La inestabilidad del método a usar,se refiere al crecimiento o propagaci6n del error inducido en los esquemas para cada nivel de tiempo en la funci6n dependiente calculada. Por lo tanto se debe recurrir a esquemas en los cuales exista estabilidad como los métodos implícitos que son incondicionalmente estables para cual-- quier valor de  $\Delta t$ , aunque para valores grandes existen problemas de truncamiento. Dentro de éstos existen un sin número de esquemas para el planteamiento de la solución de la ecuación de flujo. En el presente trabajo se eligi6 el método de direcci6n alternan $te^{3}$  el cual se ha comprobado que es incondicionalmente estable y además minimiza el proceso algebráico para obtener la solución. Al aplicar este tipo de método da como resultado un sistema de

ecuaciones algebráicas para cada nivel de tiempo, el cual puede ser resuelto con cualquier técnica de métodos numéricos tales como Gauss-Jordan, Gauss-Seidel, Jacobi, Cramer, Newton-Raphson,etc .

. Dadas las características del sistema de ecuaciones en diferencias finitas de la ecuación (14) bajo el esquema propuesto, se a ···· plicará el algoritmo de Thomas para matrices tridiagonales.

\.

 $-44-$ 

# ' METODO DE DIRECCION ALTERNANTE

Este método fue propuesto inicialmente por Peaceman<sup>3</sup> para resolver una ecuaci6n de flujo (petróleo) en dos dimensiones, con el objeto de reducir el proceso de cómputo en el cual se incurría al establecer un método implícito que resultaba en un sistema de ecuaciones cuya matr!z tiene la forma bandeada. La forma para este tipo de matriz es la siguiente:

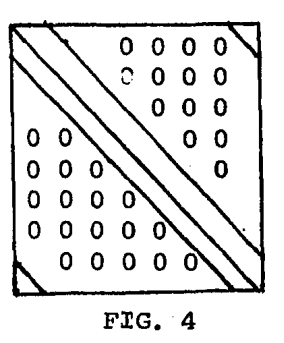

Los diversos algorítmos para resolver matrices bandeadas requieren de introducir todos los coeficientes ceros, lo cual ocuparía demasiada memoria en computadoras y más tiempo de proceso en su ejecución, dependiendo del tamafio de la banda.

El método propuesto resultó en desglozar la ecuación de flujo en dos esquemas llamados 'barrido en X' y 'barrido en Y', el cual tiene como ventaja el considerar en cada direcci6n un sistema de ecuaciones cuya forma es similar al de una dirección, donde el ti-

 $-45-$ 

po de matriz es tridiagonal y para el cual existe un algoritmo eficiente que requiere únicamente de los coeficientes diferen tes de cero de la matr!z (figura 5)

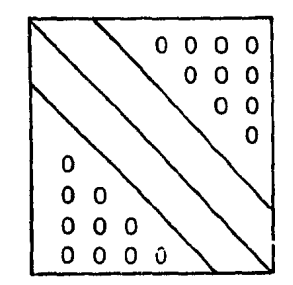

#### FIG. 5

Para el primer esquema llamado barrido en "X", la ecuaci6n de: flujo (14) se plantea en diferencias finitas para plantear una soluci6n parcial definida en el tiempo "n+l/2", puesto que se divide el tiempo t en dos intervalos para cada uno de los barridos mencionados anteriormente.

El método elegido describe que para el barrido en "X", las derivadas de la ecuación en función de "X" sean las que se plantean implícitamente al nivel de tiempo "n+l/2" y las derivadas en función

-46-

de "Y" al nível de tiempo "n". De aquí que el esquema implícito resultante se resuelva para determinar la distribuci6n de la variable dependiente al tiempo "n+ $1/2$ ". En esta etapa las incógnitas están representadas por las m(p)<sup>n+1/2</sup> y el término independiente queda definido mediante los términos de m(p)<sup>n</sup>.

En el barrido en "Y" el esquema implícito se plantea a raíz de expresar en diferencias finitas las derivadas con respecto a la direcci6n "Y" al nivel de tiempo "n+l" y las derivadas en fun ci6n de "X" al nivel de tiempo ya conocido "n+l/2". Por lo tanto al completar esta etapa se obtiene la distribución de m(p) al ticmpo de interés "n+l" que representa la soluci6n de la ecuación de flujo para un tiempo t. Este procedimiento de cálculo se puede repetir para obtener soluciones a cualquier tiempo.

Para transformar la ecuación de flujo (14) a los esquemas en diferencias finitas se harán las siguientes transformaciones con el objeto de simplificar el desarrollo. Estas son·:

 $m_{i,j}$  $= m(p)$  valuada en  $(i, j)$  al tiempo n.  $U_{i,j}$  = K(x) valuada en (i,j).  $= K(y)$  valuada en  $(i, j)$ .  $v_{i, j}$ 

-47-

Se omitirán los índices de nivel de tiempo para las variables dependientes en los dos esquemas implícitos· que se desarrollarán de la siguiente forma:

 $n+1/2$ <br> $M_{i,j}$ será representado como  $M_{\hat{i},\hat{j}}$  para el barrido en "X"'  $m+1$ <br> $M_{i,j}$ será representado como  $M_{i,j}$  para el barrido en "Y".

### -49-

## PRESENTACION DEL ESQUEMA

La ecuaci6n de flujo a simular (14) en términos de las consideraciones anteriores es la siguiente:

 $Q_{(U~ Q_{M}) + Q_{(V~ Q_{M}) = \phi} \mu(p) c q \, Q_{M} + q \dots \dots \dots \dots \dots \dots (25)$  $\frac{dx}{dx}$   $\frac{dx}{dx}$   $\frac{dy}{dx}$   $\frac{dx}{dx}$   $\frac{dx}{dx}$ 

Para propósitos de iniciar el desarrollo de esta ecuación, se trabajará cada término de ésta independientemente.

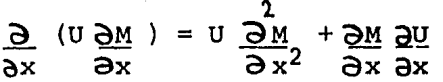

Y aquí calculando U como un promedio regresivo y la derivada QU ax

mediante diferencias centrales

$$
\frac{a}{2} (U \frac{a_{11}}{2}) \approx \frac{(U_{1-1}, j + U_{1}, j)}{2} \frac{(M_{1-1}, j - 2M_{1}, j + M_{1+1}, j)}{(AX)^{2}} +
$$

$$
\frac{(M_{\perp}+1,j-M_{\perp,j})}{\Delta x} \frac{(U_{\perp}+1,j-U_{\perp-1,j})}{2\Delta x}
$$

factor izando

$$
\frac{\partial}{\partial x} (U \frac{\partial M}{\partial x}) \approx \frac{(M_{i+1,j} - M_{i,j}) 1/2 (U_{i+1,j} + U_{i,j}) - (M_{i,j} - U_{i,j})}{(\Delta x)^2}
$$

$$
M_{i-1,i}
$$
 )  $1/2$  ( $U_{i,i}^+$   $U_{i-1,j}$ )

con una expresión análoga para  $\frac{\partial}{\partial y}$  (V $\frac{\partial M}{\partial y}$ ) la ecuación (25) se transforma en

$$
\frac{U_{+1,j} (M_{i+1,j} - M_{i,j}) - U_{-i,j} (M_{i,j} - M_{i-1,j}) + \dots}{(\Delta X)^2}
$$
\n
$$
\frac{V_{i,j+1} (M_{i,j+1}^n - M_{i,j}^n) - V_{i,j-1} (M_{i,j}^n - M_{i,j-1}^n)}{(\Delta Y)^2} = \phi \mu(p^*) c_g (M_{i,j} - M_{i,j}^n) + q
$$

 $\overline{\Delta t/2}$ 

donde

 $\ddot{\phantom{a}}$ 

$$
U_{+i,j} = \frac{(U_{i+1,j} + U_{i,j})}{2} \qquad U_{-i,j} = \frac{(U_{i,j} + U_{i-1,j})}{2}
$$
  

$$
V_{i,j} = \frac{(V_{i,j+1} + V_{i,j})}{2} \qquad V_{i,j} = \frac{(V_{i,j} + V_{i,j-1})}{2}
$$

 $\frac{1}{\epsilon}$ Para atacar la no linealidad en el término independiente de la ecuación dado por la variable  $\mathcal{M}(p)$  *y*  $C_{\alpha}$ , se procederá a plantearlas al mismo nivel de tiempo que las variables incógnitas  $m(p)^{n+1/2}$ lo cual dará como resultado el desarrollo de un procedimiento itetativo para determinar la convergencia de la distribución de  $\rm p^{n+1/2}$ con las presiones a las cuales se valuaron $\mathcal{M}(\mathrm{p})$  y  $\mathrm{c}_{\mathrm{g}}^{\phantom{\dag}},$ 

La forma de la ecuaci6n anterior considerando la no linealidad es:

$$
\frac{U_{+i,j}(M_{i+1,j,k} - M_{i,j,k}) - U_{-i,j}(M_{i,j,k} - M_{i-1,j,k}) + (AX)^2}{(AX)^2}
$$

$$
\frac{v_{i,1} + j \left(M_{i,1}^{n} + 1 - M_{i,1}^{n}\right) - v_{i,1}^{n}}{(\Delta Y)^{2}} \xrightarrow{\text{m}} \frac{n}{(1 - M_{i,1}^{n})} =
$$

$$
\frac{\phi \mu(p) c_q (\mu_1, j k - M_1^n, j)}{\Delta t/2} + q \qquad \qquad \ldots \qquad \qquad (26)
$$

Donde k es el índice que indica la evaluaci6n de las M en forma iterativa.

Nota : Los índices  $(i,j,k)$  de P que aparece en la función,

-51-

serán omitidos, para simplificar la expresión. Las P en esta función siempre aparecerán como al nivel de tiempo a calcular.

A esta ecuación se le llama barrido en "X" y el barrido en - "Y" se obtiene de la misma forma quedando

$$
U_{\frac{1}{2},\frac{1}{2}} \frac{(M_{\frac{1}{2},\frac{1}{2}}^{n+1/2} - M_{\frac{1}{2},\frac{1}{2}}^{n+1/2}) - U_{-\frac{1}{2},\frac{1}{2}} (M_{\frac{1}{2},\frac{1}{2}}^{n+1/2} - M_{\frac{1}{2},\frac{1}{2}}^{n+1/2}) +
$$
\n
$$
\frac{V_{\frac{1}{2},\frac{1}{2}} \left(M_{\frac{1}{2},\frac{1}{2}+\frac{1}{2},\frac{1}{2}} - M_{\frac{1}{2},\frac{1}{2}+\frac{1}{2},\frac{1}{2}}\right)}{(4Y)^2} =
$$
\n
$$
\oint \mu(p) C_g(M_{\frac{1}{2},\frac{1}{2},k} - M_{\frac{1}{2},\frac{1}{2}}^{n+1/2}) + q \qquad \qquad (27)
$$

La condición para validar la convergencia de estas ecuaciones al término del cálculo del nivel de tiempo "n+l" es:

 $\overline{\Delta t/2}$ 

$$
\left| \frac{P_{i,j,k} - P_{i,j,k}}{P_{i,j,k}} \right| < \varepsilon \qquad \qquad \ldots \qquad (27.1)
$$

### Donde:

 $\epsilon$  es el error relativo permisible para que se cumpla con el hecho de que la distribución de presiones calculadas, sean aproximádamente igual a las presiones que se utilizan para determinar las funciones  $\mathcal{M}(p)$  y C<sub>G</sub>.

Y k-1 indica la iteraci6n inmediata anterior de la distribuci6n de presiones Pi,j al nivel de tiempo n+l.

Las ecuaciones (26) y (27) se aplican en cada uno de los nodos de la malla. Con la ecuaci6n (26) se pasa del nivel de tiempo n a.: la etapa intermedia "n+l/2", o sea que las inc6gnitas en esta ecuaci6n son las pseudopresiones en la etapa "n+l/2", siendo conocidas todas las que esten· al nivel de tiempo "n". Al aplicar la ecuaci6n (27) ya se conocen las pseudopresiones en la etapa "n+l/2", por lo que las incógnitas serán ahora las pseudopresiones al nivel de tiempo "n+l". Así al resolver las ecuaciones (26) y (27), se completa un ciclo de cálculo,cubriendo un intervalo t.

Para presentar el procedimiento de cálculo de las ecuaciones (26) y (27) las vamos a reescribir suponiendo  $\Delta X = \Delta Y$  :

-53-

$$
U_{-i,j} M_{i-1,j,k} - (U_{-i,j} + U_{+i,j} + \phi \mu(p) c_q(\Delta x)^2) M_{i,j,k} +
$$
  
\n
$$
U_{+i,j} M_{i+1,j,k} = -V_{i,-j} M_{i,j-1} + (V_{i,-j} + V_{i,+j} - \phi \mu(p) c_q(\Delta x)^2) M_{i,j}^2
$$
  
\n
$$
-V_{i,+j} M_{i,j+1}^2 + q (\Delta x)^2
$$
  
\n
$$
V_{i,-j} M_{i,j-1,k} - (V_{i,-j} + V_{i,+j} + \phi \mu(p) c_q(\Delta x)^2) M_{i,j,k} +
$$
  
\n
$$
V_{i,+j} M_{i,j+1,k} = -U_{-i,j} M_{i-1,j}^{n+1/2} + (U_{-i,j} + U_{+i,j} - \phi \mu(p) c_q(\Delta x)^2)
$$
  
\n
$$
M_{i,j}^{n+1/2} U_{+i,j} M_{i+1,j}^{n+1/2} + q (\Delta x)^2
$$
  
\n
$$
(29)
$$

Estas ecuaciones pueden ponerse respectivamente como  $a_{i,j}$   $M_{i-1,j,k}$  +  $b_{i,j}$   $M_{i,j,k}$  +  $c_{i,j}$   $M_{i+1,j,k}$  =  $d_{i,j}$  ..........(30)  $a'_{i,j}$   $M_{i,j-1,k}$  +  $b'_{i,j}$   $M_{i,j,k}$  +  $c'_{i,j}$   $M_{i,j+1,k}$   $\rightarrow$   $d'_{i,j}$  .......(31)

 $\label{eq:2.1} \frac{1}{\sqrt{2\pi}}\int_{0}^{\frac{\pi}{2}}\frac{1}{\sqrt{2\pi}}\left(\frac{1}{\sqrt{2\pi}}\right)^{2\pi}e^{-\frac{1}{2\pi}}\left(\frac{1}{\sqrt{2\pi}}\right)^{2\pi}e^{-\frac{1}{2\pi}}\left(\frac{1}{\sqrt{2\pi}}\right)^{2\pi}e^{-\frac{1}{2\pi}}.$ 

 $a_{i,j} = U_{-i,j}$ 

$$
b_{i,j} = -(U_{-i,j} + U_{+i,j} + \frac{\phi \mu_{(p)} c_q(\Delta x)^2}{\Delta t/2})
$$

 $c_{i,j} = U_{+i,j}$ 

 $d_{i,j}$  = segundo miembro de la ecuación (28)

$$
a^{i}i, j = V_{i, -j}
$$
  
\n
$$
b^{i}i, j = -(V_{i, -j} + V_{i, +j} + \frac{\mu(p)}{\Delta t/2} - \frac{Cg(\Delta x)}{\Delta t})^2
$$
  
\n
$$
c^{i}i, j = V_{i, +j}
$$

 $d'_{i,j}$  =segundo miembro de la ecuación (29)

Las ecuaciones (28) y (29) pueden ser representadas en forma matricial de la siguiente manera:

$$
M^{n+1/2} = Dx \t\t \tbar{u}^{n+1} = Dy \t\t \tbar{u}^{n+1} = Dy \t\t \tbar{u}^{n+1} = Dx
$$

Y que tiene el esquema siguiente:

bl o <sup>1</sup> jCl <sup>1</sup>jQ ª2,jb2,jc2,j <sup>0</sup> o o o o o o o o o o o o o o o o (]" 0 Cn·-1.: M· · a .. l.,J *=* l.,J Mn-1 dn-1

donde

Nx=número de nodos en el barrido en "X".

La matr!z para el barrido en "Y" es similar a la anterior con la diferencia de que se intercambian los índices y en lugar del índice "j" aparece el índice "i".

# III. - SIMULADOR NUMERICO

Un simulador numérico es definido como una herramienta de cálculo para reproducir numéricamente el comportamiento físico de un sistema.

Para el caso de estudio, el fenómeno de flujo de gas en el yacimiento debe de ser "simulado" para obtener las características de variaci6n de la· variable dependiente P definida como presi6n, que representa la magnitud de la energía del yacimiento para producir gas.

La importancia de aplicar los procesos de simulación numérica al comportamiento de yacimientos, radica en que mediante corridas de computadora es posible analizar una amplia variedad de alternativas, en la práctica s6lo se tiene la opci6n de realizar una. La obseravaci6n del comportamiento de un sistema bajo diferentes esquemas de producci6n, ayuda a la selecci6n de las condiciones más favorables para el desarrollo y explotación del yacimiento.

-57-

a) ALGORITMO.

Para resolver las ecuaciones (30)  $y$  (31) es necesario representar el yacimiento mediante una malla rectanqular con el objeto de determinar puntos de interés dentro de la región de ese rectánqulo. Estará considerado con las equidistancias AX y AY iquales para simplificar el cálculo y la geometría resultante del yacimiento.

Puesto que el yacimiento tiene un contorno areal curvilineo, la discretización se hace tomando las fronteras del yacimiento lo más apegado posible a los bloques en los que se ha dividido la malla. En la fígura (6) se presentá la configuración del contorno de un yacimiento mediante una malla rectangular.

Nx

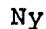

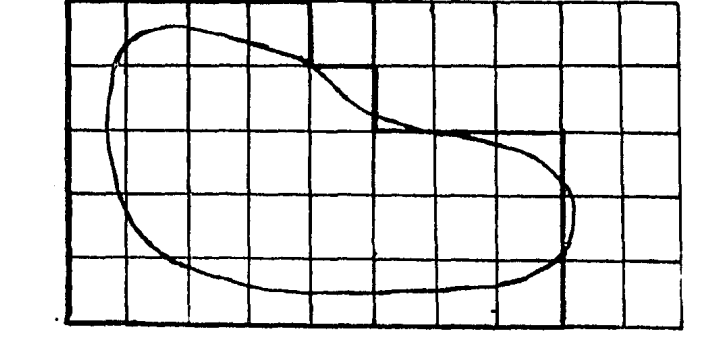

Una vez hecho ésto, se deberá determinar la frontera para definir la aplicaci6n del sistema de ecuaciones tanto en el barrido en "X", como en el barrido en "Y" y así como también para contemplar las condiciones de frontera.

En seguida,para iniciar el procedimiento iterativo y cumplir con la condici6n (27.1), en la primera iteraci6n, se utiliza la pre- sión inicial del yacimiento para resolver los coeficientes  $\mathcal{H}(p)$  y  $C_{\alpha}$ .

Después se procede a calcular los coeficientes  $a_{i,j}$ ,  $b_{i,j}$ ,  $c_{i,j}$ <sup>y</sup>di,j para permitir obtener el sistema de ecuaciones en el barrido en "X", prefijando el índice j. Con ésto se obtienen los valores de las presiones al nivel de tiempo n+l/2. Al considerar la variaci6n del índice j para este mismo barrido, se obtendrán por lo tanto Ny sistemas de ecuaciones con Nx\* ecuaciones (donde Nx\* va a ser el número de nodos localizados en el barrido en "X" que están dentro de las fronteras). Esta etapa del cálculo es una etapa intermedia para un tiempo At/2, con el cual se iniciará el desarrollo para terminar el ciclo al tiempo At. Con la obtención de los valores de las presiones  $P^{n+1/2}$  en toda la malla, se obtendrán ahora los coeficientes a'i,j ,b'i,j ,c'i,j y d'<sub>i,j</sub> mediante los cua-

-59-

les se genera el sistema de ecuaciones para el barrido en "Y" para determinar las presiones al nivel de tiempo "n+l". En este caso se obtendrán Nx sistemas de ecuaciones con Ny\* ecuaciones.

Al obtener los valores de presión en esta etapa,se verifica para toda la malla la condición (27.1). En caso de no entrar en tolerancia con respecto a  $\varepsilon$  (se manejan valores de  $\varepsilon$  con rango de  $10^{-5}$ ). se inicia otra iteración utilizando como valores supuestos, aquellos calculados en la última iteración y en caso de entrar en convergencia se completa así el cálculo al nivel de tiempo "n+l", es decir un At.

El procedimiento se repite para otros tiempos utilizando como valores de presión supuestos la última distribución de ellos calculados en el intervalo de tiempo inmediato anterior, hasta lograr .así llegar al tiempo de predicción deseado.

Cabe indicar que en cada nodo de la malla podrá ser introducido un gasto de producción o de inyección representado por el parámetro q (positivo si es inyector o negativo si es productor) . Esto en la realidad representa la localización de un pozo petrolero que entra en el yacimiento configurado mediante bloques.

En el apéndice A se presenta él algoritmo con el cual se resuel-

-60-

ve la matriz resultante de coeficientes para ambos barridos. Es una forma simplificada de eliminación Gaussiana para matrices tridiagonales.

Las funciones  $\mathcal{M}(p)$ ,Z(p) y C<sub>q</sub>(p), las cuales son evaluadas a diferentes níveles de tiempo son calculadas mediante correlaciones ajustadas de datos experimentales de las propiedades físicas del gas. En este caso se utiliza la correlaci6n de Standing ajustadas por Dranchuck<sup>15</sup> para el cálculo del factor de compresibilidad de los gases  $z(p)$ . La correlación de Lee $^{10}$  para el cálculo de la viscosidad de los gases $\mathcal{M}(\mathrm{p})$  y la correlación de Aziz $^{10}$  para obtener la compresibilidad de los gases  $C_g(p)$ . En el apéndice B se presenta el algoritmo de cálculo para cada una de estas funciones y cuya discusión está fuera de los prop6sitos de este trabajo.

Ayudados con las funciones mencionadas, se obtiene el cambio de variable inducido en la ecuaci6n (10), mediante una integraci6n discretizada para las condiciones prevalecientes en el yacimiento. La evaluación de esta integral se presenta en el apéndice C para la densidad de un gas específico.

Dado que el simulador proporciona la distribución de la varia-

-61-

ble m(p), será necesario elaborar una tabla para interpolar los valores de P (presi6n) puesto que estos son más fáciles de interpretar que m(p). Además en caso de que la variable m(p) sea mayor que los valores tabulados se procederá a obtener una desintegraci6n para obtener el límite de la integral con el cual se asocia el valor de P.

Acoplando cada uno de los planteamientos mencionados procederemos a elaborar un programa de c6mputo para el simulador numérico propuesto.

b) SISTEMA DE COMPUTO.

El sistema de c6mputo consta de un programa principal,cinco subrutinas y un paquete de graficaci6n. El lenguaje utilizado es FOR-TRAN ASCII y fue corrido en una máquina UNIVAC·llOO. En la fígura \7) se muestra un diagrama de bloques del sistema.

Las condiciones iniciales se refieren a las características del sistema antes de iniciar el proceso como son : presi6n,temperatura, porosidad,densidad,permeabilidad, etc. En el Apéndice D,se encuentra en forma detallada como debe de entrar a la computadora toda esta informaci6n. Ya teniendo las condiciones iniciales se procede a transformar la presi6n inicial P a pseudopresi6n m(p), auxiliándonos de dos subrutinas CALCU y ZCOMMU. Como siguiente paso se determinan las fronteras del sistema tomando como base si la permeabilidad es cero (subrutina BUSCA) • Con las m(p) y conociendo las fronteras del sistema se efectúa el barrido en "X", obteniendo con ello los coeficientes de la matriz tridiagonal y por medio del algoritmo de Thomas (subrutina THOMAS) se obtiene el valor de las inc6gnitas  $m(p)^{n+1/2}$  con los cuales interpolando linealmente (subrutina INTER) se determinan las  $p^{n+1/2}$  (presiones) cespectivas para así calcular las $\mathcal{M}(p)$  (viscosidad), y los Cg (compresibilidad) para ca-

-63-

da punto de la malla que son necesarios en el barrido en "Y". con estos valores se calculan las m(p) para el tiempo "n+l" y nuevamente se transforman a presiones (P) cerrando con ésto un intervalo At. Repitiendo el proceso para cualquier número de intervalos de tiempo deseados a procesar o simular.

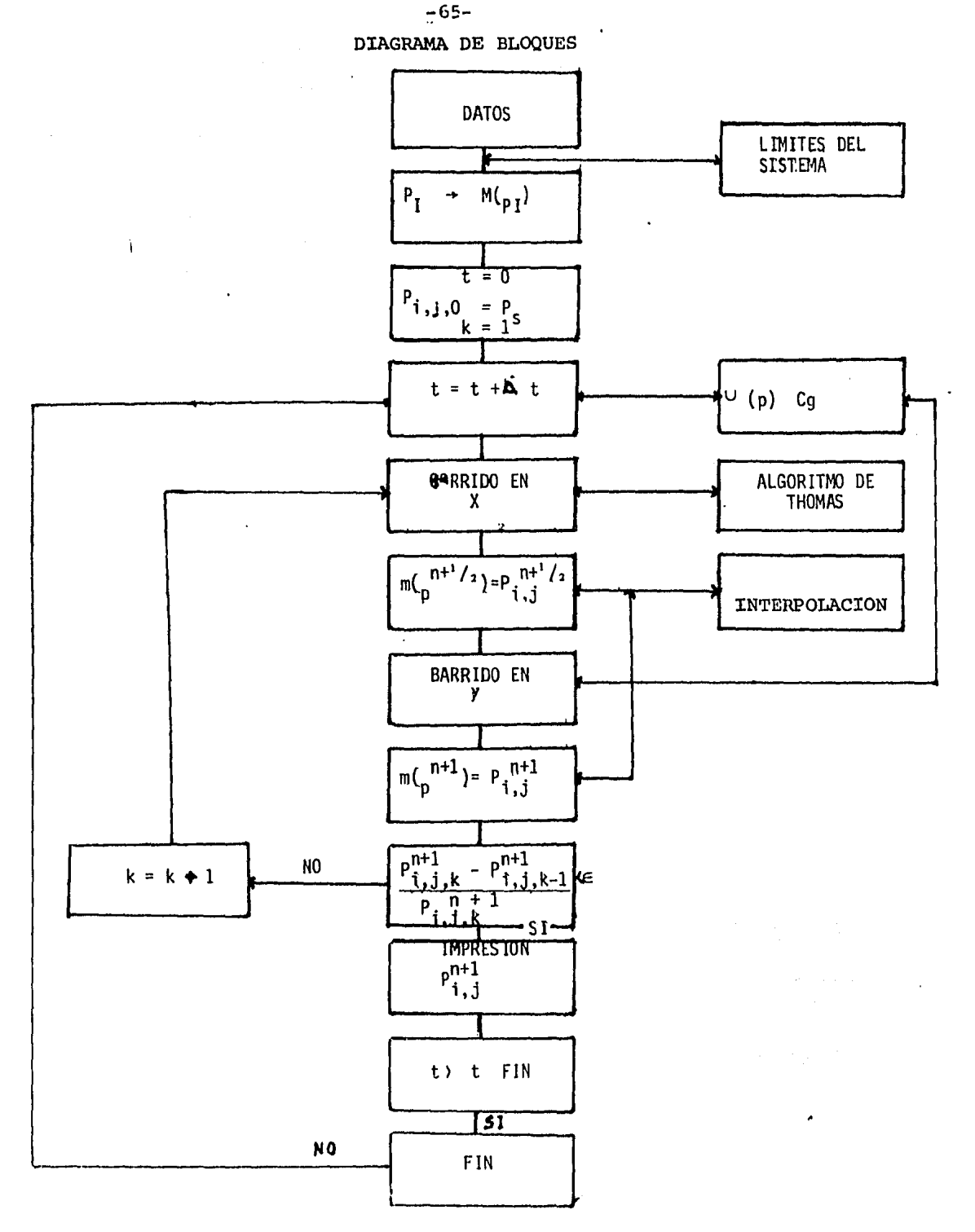

FIGURA 7
### IV .- INTERPRETACION

Para efectos de interpretar los resultados obtenidos con el modelo estudiado, se llevó a cabo la verificación del mismo con respecto a los resultados arrojados por un modelo matemático contenido en un paquete de la Scientific Software Corporation (SSC), en el cual se pudieron obtener todos los datos necesarios para poder procesar el modelo aquí presentado. Con ésto se ha pretendido comprobar la convergencia del modelo respecto a un caso verídico que es el caso presentado en el paquete matemático mencionado.

Para un tiempo definido (120 dias), se calculó la distribución del error entre los dos modelos (Tabla II), con lo cual pudimos observar que el porcentaje máximo de error es de .07  $Kq/cm<sup>2</sup>$  con respecto a la presi6n reportada por el modelo de la SSC y que puede ser debido a las diferentes hipótesis planteadas en el desarro-1 lo de los modelos, las cuales son:

-66-

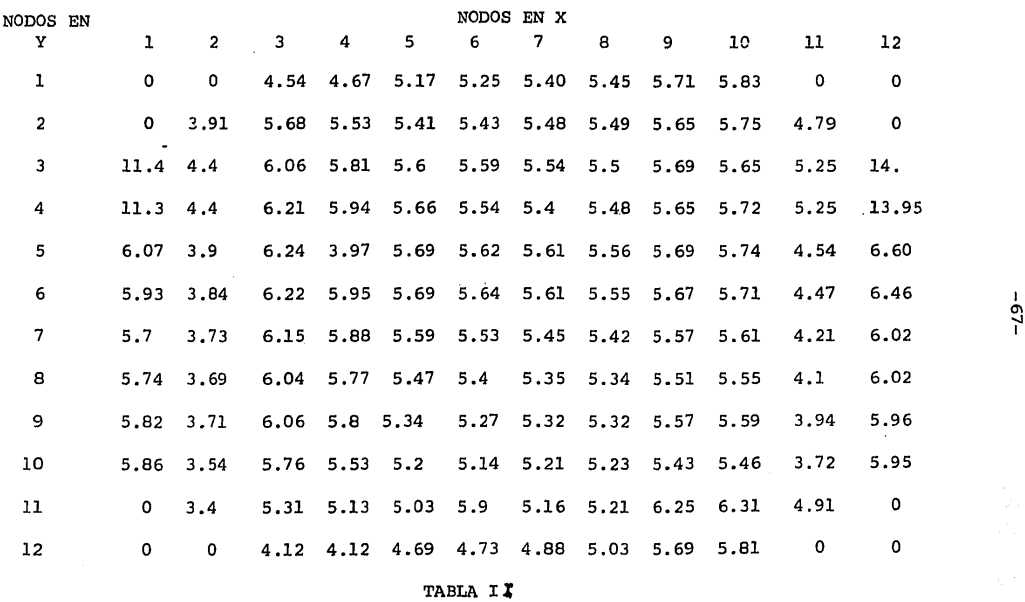

 $\bar{z}$ 

 $\ddot{\phantom{a}}$ 

DISTRIBUCION DE ERRORES ENTRE LOS DOS MODELOS

O'I -.J

#### MODELO ESTUDIADO

#### MODELO SSC

- Saturación de gas en la roca igual a 1. - Saturaci6n de gas menor de l.
- Espesor del yacimiento constante. - Espesor del yacimiento variable en cada punto.
- $\Delta x = \Delta Y$  $\Delta X \neq \Delta Y$

A continuaci6n se presentan los resultados obtenidos con el modelo estudiado en forma tabular y gráfica en los cuales se observa qué los cambios en las presiones en cada punto de la malla con respecto a la presión inicial (232.08) son pequeños, debido en parte a que el valor en los gastos son relativamente bajes y. la magnitud de las permeabilidades en el yacimiento son altas *y* ésto se comprueba mediante la ecuación de Darcy:

*µ*  $a_y$   $a_y$ AY

-68-

En las gráficas (1) y (2) se muestra que la distribución de • presiones en todo el yacimiento al tiempo de 120 días queda re-· presentado por una superficie plana. Lo que demuestra que los cambios de presión en cada punto de la malla son uniformes, la gráfica (1) representa la distribuci6n de presiones para el mo- delo aqui estudiado y la gráfica (2) la distribución de presio-nes para el modelo de la S S C. Cabe mencionar que los puntos de mayor presión en estas gráficas representan las fronteras del yacimiento, dado que se mantuvieran igual a la presión inicial.

 $-69-$ 

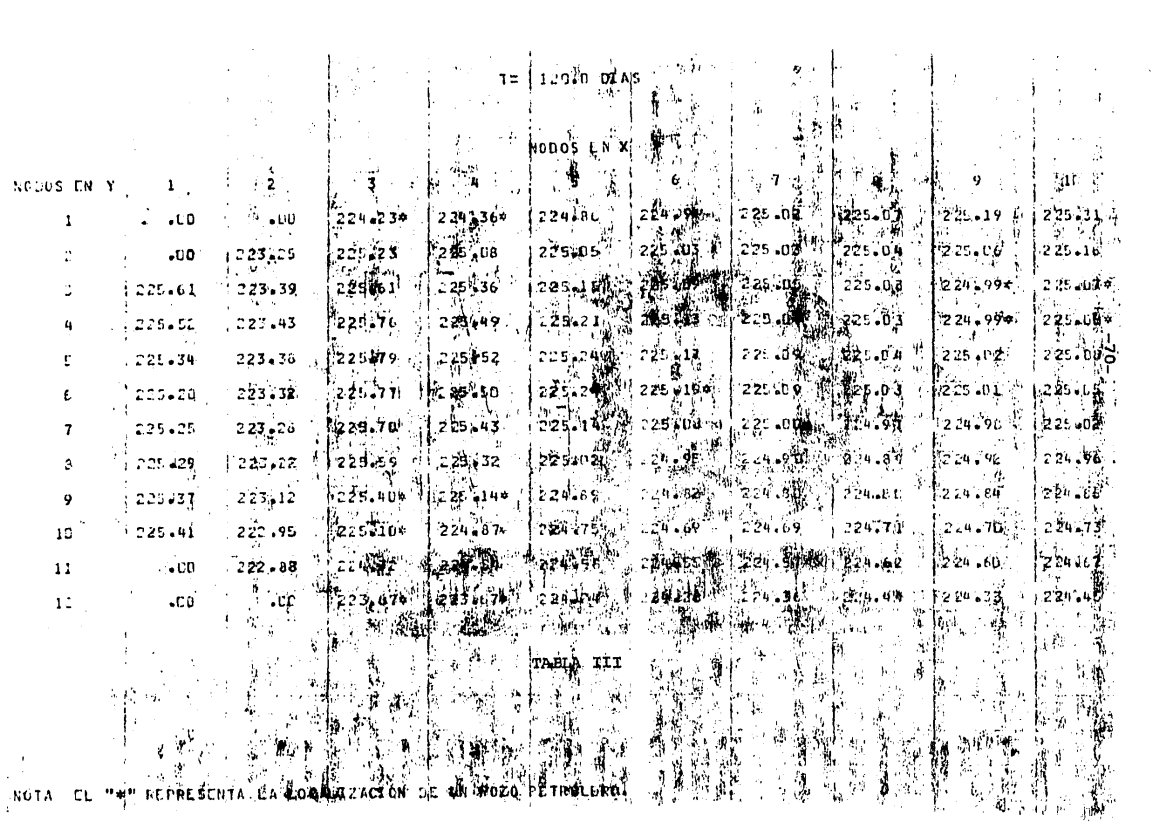

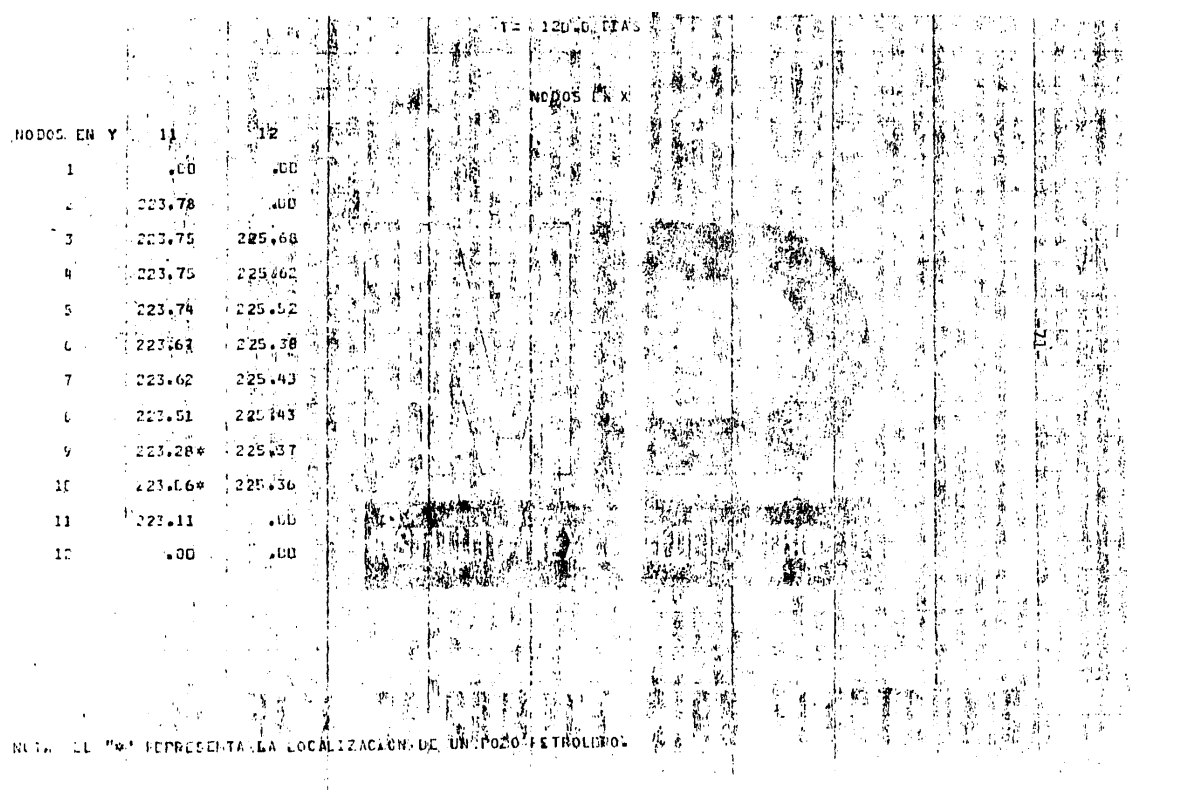

# DISTRIBUCION DE PRESION

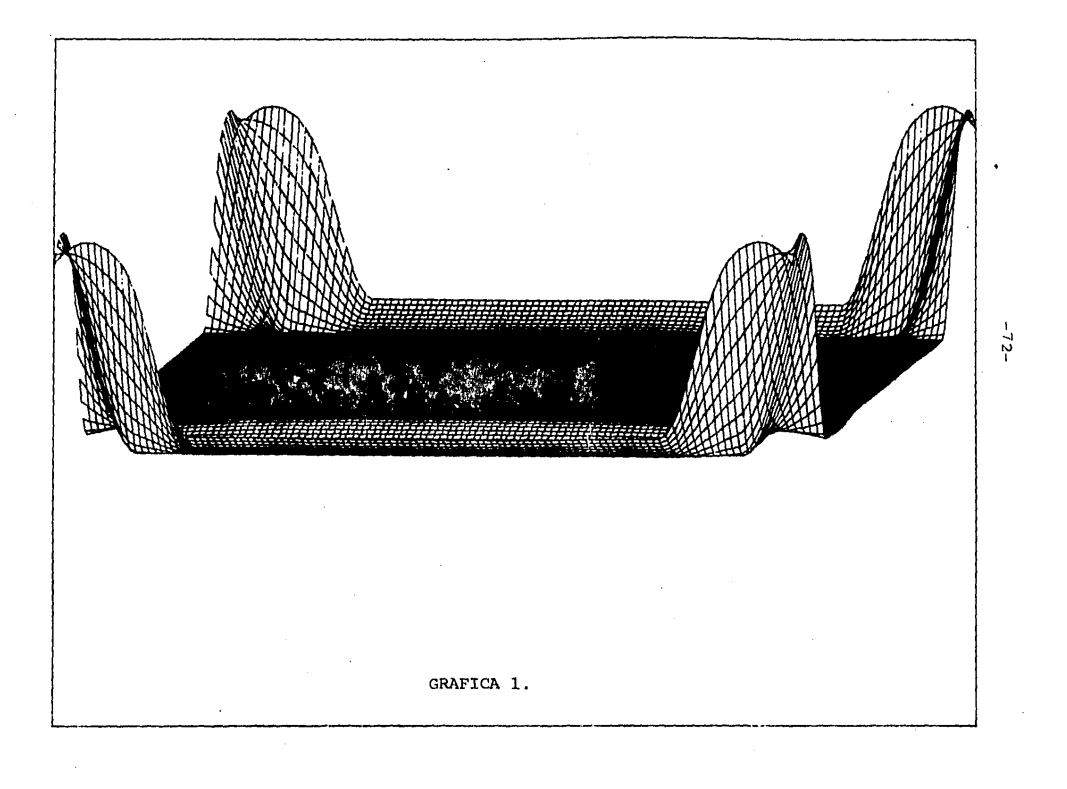

mointach piat system - mexica = 09/OCT/84 = 154939 INP

## DISTRIBUCION DE PRESION

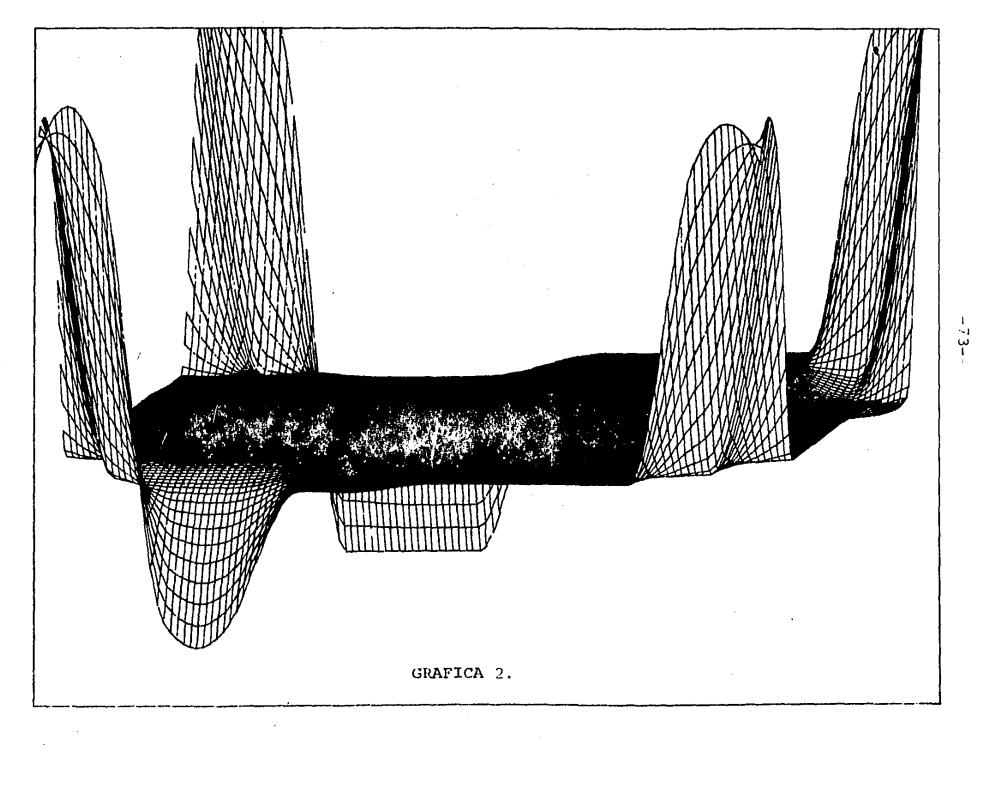

IIP mcintosh plot system - mexico 09/0CT/84 175406

ł.

#### CONCLUSIONES

-74-

Se presentó un modelo que predice aproximadamente el comportamiento del flujo de gas en un yacimiento, que permite simular bajo diferentes condiciones de explotaci6n, la distribución de presi6n en todo el yacimiento, Esto ayudará a adoptar los esquemas de explotaci6n más favorables que permitirán optimizar los beneficios econ6micos por efecto de la extracci6n del gas.

Se comprobó la validez de atacar la no linealidad del modelo re sultante, al evaluar los coeficientes  $\mathcal{M}_{q}$  y C<sub>q</sub> dependientes de presión, a una presi6n de un nivel de tiempo anterior lo cual dá como resultado la linealización del modelo.

También, se verific6 la convergencia del modelo presentado µtilizando como fuente de validéz el caso de un yacimiento de datos reales simulado mediante el paquete matemático de la Scientific Software Corporation.

## APENDICE A

ALGORITMO DE THOMAS PARA UN SISTEMA DE N ECUACIONES TRIDIAGONAL.

Supóngase que se tiene un sistema de n ecuaciones con las incógnitas  $x_1, x_2, x_3, \ldots, x_n$  , representado por la ecuación matricial

$$
A \times = \overrightarrow{d}
$$

en donde

 $\epsilon'$ 

$$
A = \begin{bmatrix} b_{1} & c_{1} & 0 & 0 & 0 & 0 & 0 \\ a_{2} & b_{2} & c_{2} & 0 & 0 & 0 & 0 \\ \cdot & \cdot & \cdot & \cdot & \cdot & \cdot & \cdot \\ 0 & 0 & a_{1} & b_{1} & c_{1} & 0 & 0 \\ \cdot & \cdot & \cdot & \cdot & \cdot & \cdot & \cdot \\ 0 & 0 & 0 & 0 & 0 & 0 & c_{n-1} \\ 0 & 0 & 0 & 0 & 0 & 0 & b_{n} \end{bmatrix} \qquad \vec{x} = \begin{bmatrix} x_{1} \\ x_{2} \\ x_{3} \\ \cdot \\ x_{n} \\ \cdot \\ x_{n-1} \\ x_{n} \\ x_{n} \end{bmatrix} \qquad \vec{d} = \begin{bmatrix} d_{1} \\ d_{2} \\ \cdot \\ d_{3} \\ \cdot \\ d_{n} \\ \cdot \\ d_{n} \\ d_{n} \end{bmatrix}
$$

 $\sin$ 

 $l_1 = b_1$  $w_1 = c_1/b_1$  $1_{i} = b_{i} - a_{i}$  $i=2,3,...,n$  $w_i = c_i/l_i$  $i=2,3,\ldots,n-1$  ${\tt g_i}$  = (d^\_ - a^i q^i-1 )/1^i

la solución del sistema es

 $x_n = g_n$ 

#### APENDICE B

## CALCULO DE LAS PROPIEDADES FISICAS DEL GAS

#### a) FACTOR DE COMPRESIBILIDAD.

Dranchuk ajust6 la ecuaci6n de estado de Standing para obtener un método para calcular el factor de compresibilidad.

$$
Z = 1 + (A_1 + A_2 / Tr + A_3 / Tr^3) Pr + (A_4 + A_5 / Tr) P^2 r + A_5 A_6^3 r / Tr + (A_7)^2 r / Tr^2 (1 + A_6)^2 r / (A_7)^2
$$

donde:

Tr = Temperatura pseudoreducida.

 $\mathcal{P}r = (.27)$  Pr/ (ZTr) densidad reducida.

Pr = Presi6n pseudoreducida.

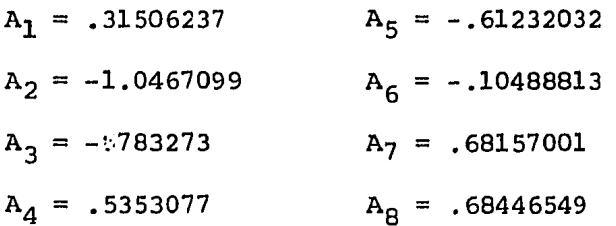

Se aplica el método de Newton-Raphson para obtener la soluci6n del cálculo de Z.

b) VISCOSIDAD.

$$
\mu = K e^{x} y^Y
$$

donde :

 $\mu$  = Viscosidad del gas.

 $\mathcal{P}$  = Densidad.

C) COMPRESIBILIDAD.

$$
Cg = \frac{1}{P} \frac{1}{1 + \frac{\rho_r}{Z} \frac{\partial Z}{\partial r}} \Big|_{T_r}
$$

siendo

= A<sub>1</sub> + A<sub>2</sub>/Tr + A<sub>3</sub>/Tr<sup>3</sup> + 2(A<sub>4</sub> + A<sub>3</sub>/Tr) $\int r + \frac{1}{2}A_5A_6\int r^4/r$ r +  $\frac{\partial z}{\partial \rho} \bigg|_{\text{Tr}}$ 

$$
2A_7 f r /rr^3(1 + A_8 f r^2 - A_8^2 f r^4) e^{-A_8 f r^2}
$$

 $P = Presi$ ón.

 $Z = Factor$  de compresibilidad.

Tr = Temperatura pseudoreducida.

 $\mathbf{\hat{P}_r}$  = Densidad reducida.

Al .A<sub>2</sub> .....A<sub>6</sub> .los mismos valores que en el inciso a).

## APENDICE C

Cálculo de m(p) = 
$$
2 \int \frac{p dp}{\mu(p) Z(p)}
$$

La anterior integral se va a calcular mediante el método Trapezoidal de Simpson:

$$
I = \sum_{i=0}^{n} \frac{(\underline{f}_{i+1} + f_i)}{2} h
$$

donde

n = Número de intervalos en los que se divide Pmax.

h = Intervalo de presión  $(P_{i+1} - P_i)$ .

En la siguiente tabla se presenta la evaluación de m(p) para una densidad del gas de .55 a diferentes temperaturas y presiones.

## $-79-$

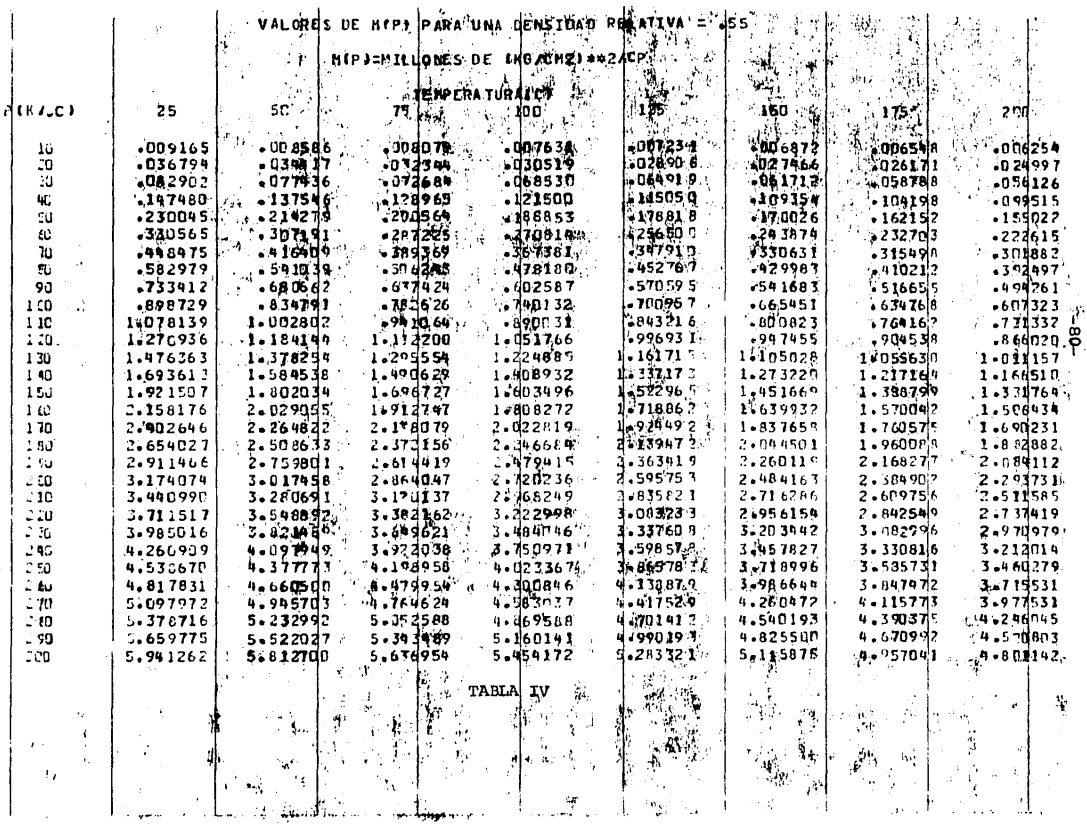

 $\sim$   $\sim$ 

## -81··

## APENDICE D

los datos deben entrar de la siguiente forma:

## 1 ºTARJETA

Número de nodos en X. Número de nodos en Y. Incremento en *X* (metros). Densidad relativa del gas. Temperatura del yacimiento (metros). Espesor del yacimiento (metros) Incremento de tiempo (dias). Tiempo de simulación (dias). Porosidad. Presión inicial (Kg/cm<sup>2</sup>). Tolerancia.

2ºTARJETA

Permeabilidad en la dirección X.

3ªTARJETA

Permeabilidad en la dirección Y (milidarcy).

TARJETA  $4^{\circ}$ 

Gastos de producción.

A continuación se presenta el juego de datos para el ejemplo 1.

a.a.ojm <del>Ωβre</del>nija"j<br>- CORRTE AmDE " |? ∈ %e" FORRII<br>L'ATOS DE L'ITR'ADA  $\frac{1}{2}$  and  $\frac{1}{2}$  and  $\frac{1}{2}$  and  $\frac{1}{2}$  and  $\frac{1}{2}$  and  $\frac{1}{2}$  and  $\frac{1}{2}$ NUMERO MAXIMO DE NODOIS EN  $Y = \frac{1}{2}12$ LONGITUD DEL BLOQUE = 152.000NETROS  $\stackrel{a}{\check{}}$   $7000$ DENSINAD = ! TEMPERATULA =610.DCODORALOS D.  $\frac{1}{6}$  S. UD CMETROS ESPETOU ETL YACIMIENTO (H) = EINCHEHENTO DEL TILMPO = 30LIAS DROG IDAU DEL **BAS** PRESION INICIAL =230 bandKcVcn2 TENPO DE SIFULACIÓN EL **GED DIAS** NUMERO HAXINO DE TERRICIONES = - 1 te to i Isabaura\$boi 4 iostioanooche d a denmado amo .750 boube +acq ŋ, S.  $-$  750 00000 4000  $\cdot$ 750 enong +CCC. **大学提案 イスト**  $\sqrt{9}$   $\frac{1}{2}$   $\frac{1}{2}$   $\frac$  $-$  , 750 oc 000 +000  $^{\circ}$ 9 9  $11.$ -.15000000+001 ٠,  $1\,\omega$ Ï  $-$  , 75940000 + CD.  $10<sup>°</sup>$  $\sim$  . 750,00000 +CD0  $^{\prime}$  . 1Ĉ  $\sim$  150 GPDF C +001 11.  $12<sub>2</sub>$ - 31  $-4.1500000000001$ 

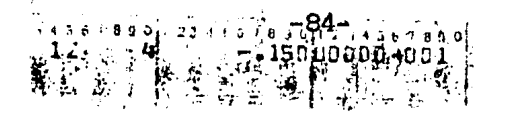

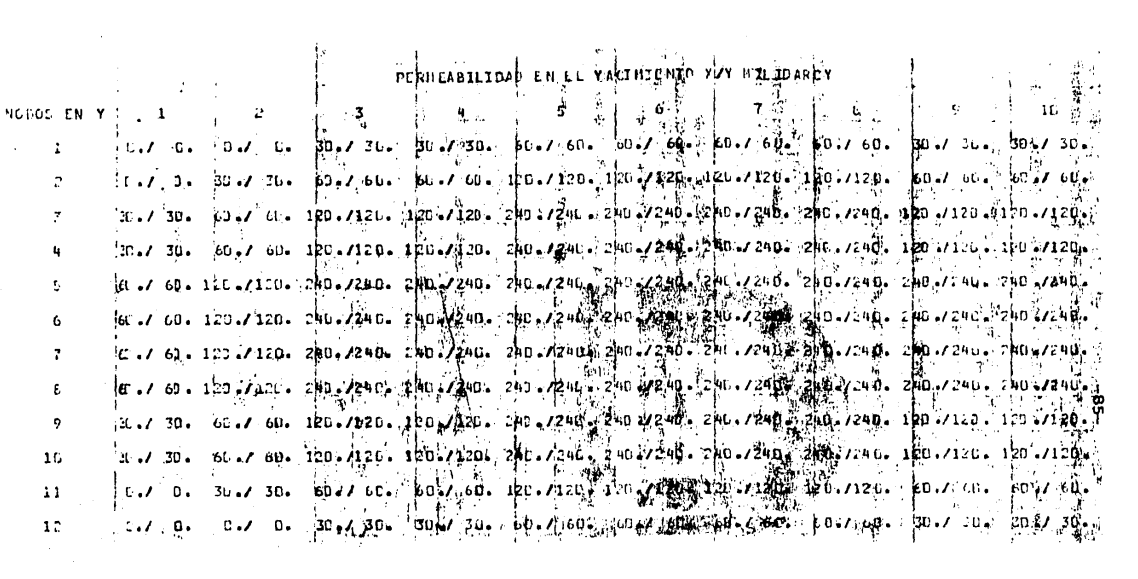

 $\label{eq:2.1} \frac{1}{\sqrt{2}}\int_{0}^{\infty}\frac{1}{\sqrt{2\pi}}\left(\frac{1}{\sqrt{2\pi}}\right)^{2\alpha} \frac{1}{\sqrt{2\pi}}\int_{0}^{\infty}\frac{1}{\sqrt{2\pi}}\frac{1}{\sqrt{2\pi}}\frac{1}{\sqrt{2\pi}}\frac{1}{\sqrt{2\pi}}\frac{1}{\sqrt{2\pi}}\frac{1}{\sqrt{2\pi}}\frac{1}{\sqrt{2\pi}}\frac{1}{\sqrt{2\pi}}\frac{1}{\sqrt{2\pi}}\frac{1}{\sqrt{2\pi}}\frac{1}{\sqrt{2\pi}}\frac{1}{$ 

 $\label{eq:2.1} \frac{1}{2} \sum_{i=1}^n \frac{1}{2} \sum_{j=1}^n \frac{1}{2} \sum_{j=1}^n \frac{1}{2} \sum_{j=1}^n \frac{1}{2} \sum_{j=1}^n \frac{1}{2} \sum_{j=1}^n \frac{1}{2} \sum_{j=1}^n \frac{1}{2} \sum_{j=1}^n \frac{1}{2} \sum_{j=1}^n \frac{1}{2} \sum_{j=1}^n \frac{1}{2} \sum_{j=1}^n \frac{1}{2} \sum_{j=1}^n \frac{1}{2} \sum_{j=1}^n \frac{$ 

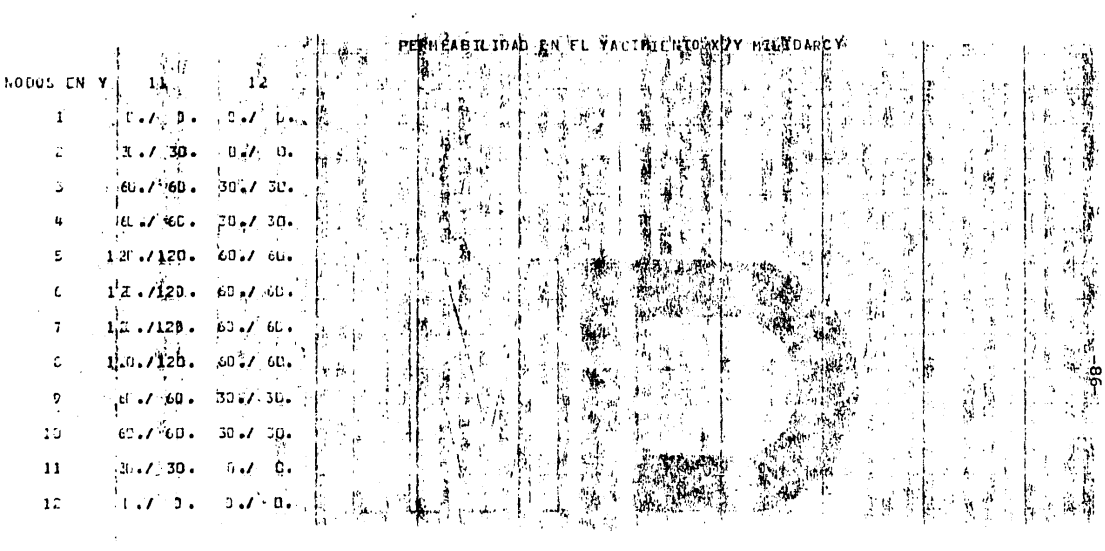

 $-87-$ 09:41:54 (0) C PROPOSITO: PROGLAMA QUE PERMITE SIMULAR NUMERICAMENTE EL FLUJO "E GAS (UNA FASE) EN UN MEDIO POROSO, EN DOS DIMEN- $\epsilon$ SIONES PARA DIFERENTES NIVELES DE TIEMPO. C METODO: SE APLICA EL METODO IMPLICITO DE DIRECCION ALTERNA  $\mathfrak{c}$ FROPLIESTO POR PEACEMALLY COLABORADORES PARA SOLUCIO- $\frac{c}{c}$ HAR FL SISTEMA DE ECUACTONES GENERADO POR LA APLICA-CION DE LAS ECHACIONES DE FLINO EN CADA UNA DE LAS  $\mathcal{C}_{\mathcal{C}}$ CELDAS EN LAS QUE SE DISCRETTZA EL YACIMIENTO.  $\overline{c}$ ¢ SE APLICA EL CAMBIO. DE VAPIANLE PROPUESTO POR AL-INUSSAINY Y COLABORADORES PARA TRABAJARLA EN SUBS- $\mathbf c$ TITUCION DE LAS PRESIONES. Š **LENGUAJE** SUBRUTINAS CALCU, BUSCA, THOMAS, INTER  $\mathbf C$ DATOS DE FNTRADA , SALIDA Y VARIABLES: C C **NMX INUMERO MAXIMO DE NODOS EN X** C - NYY NUMERO MAXIMO DE HODOS EN Y Ċ  $I \cup X$ INCREMENTO DE X Ċ DEN **LENSTOAD** Ċ **TEM TEMPERATURA** Ċ ESPESOR PEL YACIMIENTO ा।  $\mathbf c$ INCREMENTO DE TIEMPO  $111$ ULTI-O TIEMPO DE PREDICCION C TFIN C FI POROSIDAD  $C$  PI PRESTON INICIAL  $\mathsf{C}$ **TOL TOLEGANCIA**  $\mathbf c$ MITE NUMERO DE ITERACIONES MAXIMAS MATRIZ OF PERMEABILIDADES DIRECCTON X  $\mathsf{C}$ -KX  $\mathsf{C}$ MATRIZ OF PERMEABILIDADES DIRECCION Y KY  $\mathsf c$ MATRIZ DE GASTOS ü Ċ  $P5$ MATRIZ DE PRESIONES SUPUESTAS  $\mathsf{C}$ -MP MATRIZ DE DISTRIBUCION DE M(P) C MIU **MATRIZ DE VISCOSIDAD** MATRIZ DE COMPRESIBILIDAD<br>TIEMPO ACUMULADO  $\epsilon$  $c_{\rm f}$  $\mathbf C$ **LIMA** FRONTERAS EN LA DIRECCION X  $\overline{C}$ LINY FRONTERAS EN LA DIRECCION Y  $A \cdot B \cdot C$ COFFICIENTES DEL LAS INCOGNITAS C. TENNINO INDEPENDIENTE<br>PE/L PX(0: 20+0:20)+PY(0:20+0:20)+MIU(20+20)+CG(20+20)+G(20+20)20)  $\mathbf{D}$ \*'LIaX(2n+2).LIMY(20+2)+A(20).B(20)+C(20)+MP(20+20)+ \*P(20,20), P(20), VEC(20), MPY(20, 20), PS(20, 20) \*\*\*PI(20,20), TABMP(0:20,2) CHARACTrR AST\*1(20+20)+ITIT\*80+F1\*40+F2\*3+F3\*2+F4\*2B+F5\*26+F6\*40 \*\*\*7\*32\*1.8\*46 COMMON TEMPLEMPLINXPNMYPTABMP RFAL INX  $F2 = 3H(7)$ FARZARX, PIODOS EN YF.10(4X)12,4X11  $F5 = c6; X, 4X + 12 + 4X + 10 (F8, 2 + A1, 1X))$  $F7 = 3211X + 4X + 12 + 4X + 10(F4 + 0 + 17 + 1F4 + 0 + 1 \times 1)$  $\mathbf c$  $\mathbf c$ 

LECTIFA E IMPRESION LE JATOS DE ENTRADA

ن<br>ج ¢

```
-AB-
```
**READ(5++(A8n)\*)ITIT** READ(5, +()+)NMX, NMY, INX, DEN, TEM, H, INT, TFIN, FI, PI READ(5++()\*)TOL+NITE  $E E A D (5.001)$  ((KX(I,J),I=1,NMX),J=1,NMY)  $RFAD(S_{1}, C)$  ,  $( (KY(I,J), I=1, NMX), J=1, NMY)$  $PED(S_{f}, t)$  () ((G(I+J),  $I=1, NMX$ ),  $J=1. NMY$ ) WRITE(6. COLOR + 50X + A80) COTTIT WRITE(6,8)NMX,NMY, INX,DEN,TEM,H,INT,FI,PI,TFIN,NITE,TOL WRITE(6,'(///+56X+''POZO''+10X+''GASTO MPCD''+/15AX+''I  $(1 + 1 + 1)$  $T = 0$ 

OBTENCION DF LA TRANSFORMACION DE PRESION A PSEUDOPRESION INICIAL PARA GENERAR LA TABLA DE INTERPOLACION DE M(P) A P.

CALL CALCU(PI+DEN+TEM+CMIU+CCG+CMP+TABMP)

INICIALIZACION DE VARIABLES

DO 9 J=1 .NMY DO 9 T=1 .NMX  $MP(I, J) = CMP$  $PS(I, J) = PI$ MIU(I,J)=CMIU  $CG(I, J) = CCG$ IF( $Q(I \cdot J)$ ,  $E(t, 0)$ AST( $I \cdot J$ )=''  $IF(G(T*J),NF,0)$ THEN  $AST(I, J) = I * I$ WRITE(6,'(/,51X)2I5,4X,E15.8)')J.I.Q(I.J)  $Q(I, J) = (13451*TEM*Q(I, J)) / H$ END IF CONTINUE IF(NMX.GT.10)THENF3=10) **ELSE**  $IVA = (130 - (n)MX*10+10)$  $F3 = CHAR$  (IVA) END IF F1=F2//F3//F4 F6=F2//F3//F5 F8=F2//F3//F7 DO 215 T=1.NMX,10 WPITE(6,19)  $IF$  $(H$  $MX = 1 + 1$ ,  $T - 10$  $THEN$ ITO=HMX ELSE:  $ITC=1+i$ EMO IF  $W$ RITE $(6, F1)$  $(K$  $K = I \cdot I$ TO) DO 217 J=1, INY **IF(J.GT.40)THEN**<br>VRITE(6,19)T *KRITE(6,F1)(K)K=I,ITG)* END IF WHITE(6,FB).1, (KX(K+U), KY(K+U), K=T+ITO)

o

```
CONTINUE
215
                                         -89-\overline{c}BUSQUEDA DE LAS FRONTERAS EN LA DIRFCCION X Y Y
C
\mathbf c¢
       CALL BUSCAIKX+KY+NMX+NMY+LIMX+LIMY)
\mathbf cC
\frac{c}{c}INCREMENTO DEL TIEMPO
\mathbf cT = T + INT\overline{\mathbf{5}}ITER = 0CTE=(119.56*FI*INX*INX*2)/INT
 C
 \overline{c}INICIA LA FORMULACION PARA GENERAR FL SISTEMA DE FCUACIONES
 \overline{\overline{c}}EN EL BARRINO EN X.
 \tilde{c}\frac{c}{c}DO 10 J=1.NMY
         ICON=0
         DO 30 I=LIMx(J+1)+LIMX(J+2)
         ICON=ICON+1
         CTEI=CTF*MIU(I+J)*CG(I+J)
         A(1001) = (KX(1+1) + KX(1-1+1))/2IF(I.NE.LINX(J)1).AND.I.NE.LIMX(J)2))B(ICON)=-A(ICON)=C(ICON)=CTE1
         IF (I.EQ.LIMX(J)1))B(ICON)=-C(ICON)-CTE1
         IF (LIWY(I.1). NE. J. AND. LIMY (I.2). NE. JID(ICON) == ((KY(I.J=1)+KY(I.J))
        */2)*MP(1+J-1)+((KY(I+J+1)+2*KY(I+J)+KY(I+J-1))/2-cTE1)*MP(I+J)-
        *((KY(10.J+1)+KY(10.J))/2)*MP(10.J+1)-0(10.J)
         IF(LIMY(I.1).EQ.J)D(ICON)=((KY(I.J+1)+KY(I.J))/2-CTE1)*MP(I.J)-
         *((KY(Inut1)+KY(Inu))/2)*MP(Inut1)=Q(Inu)
          IF(LINY(I.2).EQ.JJD(ICON)==((KY(I.J.I)+KY(I.J))/2)*MP(I.J-1)+
         *((KY(T+u)+KY(I+u-1))/2-CTE1)*MP(I+u-1)-Q(I+u)
          CONTINUE
   30
   ccc
          RESUELVF SISTEMA DE ECUACIONES PARA NIVEL DE TIEMPO N+1/2
          CALL THOMAS (A+B+C+D+VEC+ICON)
   \mathbf cICON = 0DO 70 I=LIMX (J+1)+LIMX (J+2)
           ICON=ICON+1
           MPI(I, J)=VEC(ICON)
    70
           CONTINUE
    \frac{10}{c}INTERPOLACION DE LA TABLA DE M(P) PARA ENCONTRAR LOS VALORES
    \mathsf{C}\bar{c}RESPECTIVOS DE P.
    \mathbf c\mathbf cĊ
            CALL INTER(MPI+MIU+CG+P)
     C
     C
```
DATE 001

```
-90-4 09:42:05 (0)
          PROGRAMA OUF GENEPA LOS PESULTADOS GRAFICOS DE LA
  \mathbf cDISTRIBUCTON DE PRESIONES PARA UN MIVEL DE TIEM-
  \overline{c}PO DADO.
  \frac{c}{c}\mathbf cĊ
  Ċ
  QRUN CCOPLT.Kn050.KCB.4.20
  GASG.A. KDA*GS-DA.
  WUSE BIKDA*GS:IDA.
   OFTN, IS TPES.PP
          PARAMETER NAX=12+IINY=12+MWUV=(MNX=1)/0+1 + 1<br>DIMENSION A(NNX+NNY)+X(HMX)+Y(MNY)++(HWUV+HWUV)+U(NWUV)+V(NWUV)
          EXTERNAL PLTQ1, PLTQ2, PLTC3
          CALL PLOTS (+1FN*+2+30.0+34.0)
          CALL PLTBO
          CALL PENSEL (1)
          D0 10 1=1DO 10 J=1, NAY
          REAL (8,11) NX+NY+A(I+J)
          X(T) = NXY (U) =NY
       10 CONTINUE
           NU = NWHV
           PRI_1jT *, * N(j = **NU
           NUME IS NOT
           SUM=0.9DQ = 88 I = 1, MUSUN = S(M + 0.188 U(1) = SUM<br>SUM = 0.9
          \frac{100}{100} \frac{109}{100} \frac{1}{100} \frac{1}{100} \frac{1}{100} \frac{1}{100} \frac{1}{100}89 V(1) = SUM<br>NROWN = NWITV
           CALL SFCFIT(6,NNX,NNY,X,Y,A,NNX,10,10,NU,NV,U,V,W,NROWW,IFR)
           IF(IFP.SE.1)STOP
           PRINT *: "HU=" +NU+" NV=" +NV+U+ "NR=" +NROWW
   \mathbf{C}CALL PLILAR(23HDISTRIBUCTON DE PRESTON) =231 .FALSE. .. TRUE.)
       11 FORMAT(2I4, B.3)
           CALL PVIIV(190.00W+240.00MU+HV+20.110.00+1.00PL1Q+)
           CALL PVISE(190.00W.240.0.NU.NV. FL.0.PLT02)
           CALL PLIKP(190.0/W/240.0/20/40/NU/40/NV/PLT03)
           CALL PLTEJ
   c
   \frac{c}{c}CALL PLTBO
           CALL PLILAR (23HDISTRIRUCION DE PRESION -23 · FALSE, .. IRUE.)
   \mathbf{c}CALL PLTEJ
   ċ
           CALL PLIBO
           CALL PLILAP (20HCONTORNOS DE PRESTON, -201.FALSE...TRUE.)
   \mathbf cEMI
   GMAP+IF TPES+A
          LIP KE+E1NOP (F+
          END
   QAGT TPES.A
   n+11
```
: A.C. 001

INICIA LA FORMULACION PAPA GENERAR FL SISTEMA DE FCUACIONES  $-91-$ EN EL BARRILO EN Y.

lc

 $\frac{c}{c}$ 

ic c<br>C<br>C

 $\mathsf{C}$ 

 $\frac{c}{c}$  $\overline{c}$  $\mathbf c$ 

ċ

c<br>c

```
Do 40 I=1+Nex<br>ICON=0
     DO 50 JELIMY(I+1)+LINY(I+2)
     ICOD=ICON+1
     CTEI=CTF*MIL(I.J)*CG(I.J)
     A(TCOt_i) = (KY(T+J) + KY(T+J-1))/2IF(J.ME.LIMY(I.1).AND.J. E.LIMY(I.2))B(ICON)=-A(ICON)-C(ICOM)-CTE1
     C(ICON) E(KY(I, J+1) +KY(I, J)) /2
     IF(J.FQ.LINY(I,2))B(ICON)=-C(ICON)-CTE1<br>IF(J.FQ.LINY(I,2))B(ICON)=-A(ICON)-CTE1
     IF(I.ME.LIMX(J+1).AND.I.NE.LIMX(J+2))D(ICON)==((Kx(I-1+J)+KX(T+J))
    *(TKX(I+);J);KX(I;J)));e)*MPI(T+1;J)=6(I;J);
     IF(LIMX(J+1).EQ.I)D(ICON)=((KX(I+1+J)+KX(I+J))/2-CTE1)*MPI(I+J)-
     *((KX(T+1+J)+KX(I+J)(S)+MPI(T+1+J)-+a(I+J)
     IF(LIMX(J)2).EO.I)D(ICON)=-((KX(I-1,J)+KX(I)J))/2)*MPI(I-1,J)+
     *((KX(I-ITJ)+KX(ITJ))/2-CTE1)*MPI(ITJ)-Q(ITJ)
     C<sup>OUTLUF</sup>RESUELVE SISTEMA DE ECUACIONES PARA NIVEL DE TIEMPO N+1
      CALL THOMAS(A+B+C+D+VEC+ICON)
      ICOE = 0Do 60 Juliar (1.1) (LIMY (1.2)
      ICON=ICoN+1
      MPY(I,J)=VEC(ICON)
60CONTINUE.
40
      INTERPOLACION DE LA TABLA DE M(P) PARA ENCONTRAR LOS
       CALL INTER(ppY+MIU+CG+P)
       VERIFTCACION DE LA CONVEPGENCIA DE LAS PRESIONES DEL PROCESO
       ITERATIVO.
\overline{c}č
       _{\text{DO}}^{\text{KCON}=0} = 1 _{\text{NMX}}00.115.5110MAPEARS((PS(T.))-P(I.J))/P(I.J))<br>IF(AB.GT.TOL)KCON=1
 115
        cer riette
        IF (KCON, EQ. (1) GO TO 120
 C.
        VACIA LAS PRESIGNES CALCULADAS PARA INICIAR OTRA TTERACION.
 \mathbf c\mathsf{C}\mathcal{L}_{\mathcal{L}}\mathbf cDo 130 r=1+. MX
        56.131 - 510^{-19}
```
 $FATE$  0914

€  $\frac{c}{c}$ VERIFICA QUE NO SE SORREPASE EL MUMERO MAXIMO DE TTERACIONES. Ċ  $\mathbf c$ ITFR=TTLR+1 IF(ITER.LT.WITE)60 TO 110 WRITE (6, T( TT NUMERO DE ITERACTOMES # + 15) +) ITER GO TO 99  $\frac{c}{c}$ IMPRIME LA DISTRIBUCION DE PRESIONES PARA EL TIEMPO D INTERES.  $\frac{c}{c}$  $\mathcal{C}_{\mathcal{C}}$ DO 205 1=1,60MX,10 120  $WRTTE(6,1)T$ IF  $(NMX-T+1+T+T+10)$  THEN ITO=MMX EL SF  $ITOZT+Q$ END IF  $WRITE(6, F1)(K*K=I*IT0)$ 00 100 J=1, NMY<br>IF(J.GT. 40) THEN WRITE(6,1)T  $WRITE(6, F1)(K*K=I, ITO)$  $END$   $IF$ WRITE(6,F6)J, (P(K,J), AST(K,J), K=I, ITO) 100 WRITE(6,4) 205 NUMERO DE ITERACIONES'', I5)') ITER WRITE (6, '(///''' DO 145 JF1 / MMY DO 145 TELINMX<br>MP(1,J)=MPY(I,J) 145 FORMAT(1H1+/////+58X+\*T=\*+F7.1+\* DIAS\*+////+61X+\*NnDOS EN X\*)  $\mathbf{1}$ FORMAT(/+10x+\*NODOS EN Y\*+10(4X+12+4X))  $\frac{2}{3}$ FORMAT(//10x/4X/12/4X/10(F8.2/A1/1X)) FORMAT(10(/),10X, MOTA: EL >\*> REPRESENTA LA LOCALIZACION DE UN PO  $\mathbf{a}$ \*ZO PETROLERO.') FORMAT(58X, \*DATOS DE ENTRADA\*,//,50x, \*NUMERO MAXIMO DE NODOS\*  $\mathbf{B}$ \*\* EN X = ', I5, //, 50X, 'NUMFRO MAXIMO DE NODOS EN Y = ', I5, //, 50X, \*'LONGITUD DEL BLOOUE ='+F10,3+'METROS'+//+50X+'DENSIDAD ='+ \*F8.4+///,50X. 'TEMPERATURA =' F8.4+ 'GRADOS R. '+//.5nX. \*\*ESPESOR DEL YACIMIENTO (H) =\*\*F10.3. METROS\*\*//\*50X\* \*'INCREMENTO DEL TIEMPO ='+I5,'DIAS',//+50X+'POROSTDAD DEL !\* \*'GAS', FA.4, //, 50X, 'PRESION INICIAL =', F8.4, 'KG/CM2', //, 50X, \*'TIEMPO DE SIMULACION =' FB. 0, 'DIAS', //, 50X, \*'NUMERO MAXTMO DE ITERACIONES ='+I5.//+50x+'TOLERANCIA ='+  $*FB.6$ FORMAT (1H1, ////+49X, 'PERMEABILIDAD EN EL YACIMIENTO X/Y' 19 **\*\*\* MILIGARCY\*)**  $\mathbf c$  $\frac{c}{c}$ VERIFIC, OUF EL TIEMPO DE SIMULACION T ALCANCE EL TIEMPO MAXIMO DE PREDICCION FEN CASO DE NO SUCEDER ESTO SE REPITE EL PROCESO.  $\mathbf c$  $\mathbf c$ IFILE, TEINIGO TO 5  $00101.711.01$  $DO 101 121.0MX$  $V$ P $(1, j)$ =MPY $(1, j)$ 

LATE OOL

 $-92-$ 

 $-93 \texttt{WRITE}(16r^+(214rFA,3)^+)\cup_{r}1rP(1rJ).$ 101 STOP<br>END 99

#### 1.056 GEC. IMAGE COUNT: 301 TIME:

 $4 + 1 + 1$ 

 $\ddot{\phantom{a}}$ 

 $\pmb{\bar{\imath}}$ 

 $\hat{\epsilon}$ 

 $-94-$ 09:41:54 (0) Č ESTA SURRUTTNA TRANSFORMA LA PRESION INICIAL A PSFUDOPRESION  $\overline{c}$ M(P) GENEPANDO LA TABLA QUE MOS VA A SERVIR PARA INTERPOLAR  $C$  $C$  $C$ LOS VALORES DE P DADO M(P) ARGUMFNTOS:  $\frac{c}{c}$  $P<sub>I</sub>$ PRESION INICIAL DEL ARGUMENTO **DEN** DENSIDAD DEL YACIMIENTO coopoo TEM. TEMPERATURA DEL YACIMIENTO CMIU VISCOSTDAD INICIAL  $cc<sub>G</sub>$ COMPRESIBILIDAD INICIAL TABMP MATRIZ DE PRESIONES Y PSEUDOPRESIONES SUBROUTTNE CALCU(PI+DEN, TEM, CMIU, CCG, MP, TABMP) REAL MP, MPA DIMENSION TABMP (0:20,2)  $DP = PI/20$  $CONT = n$  $MPA=0$  $SUM = 0$  $TABLE(0,1)=0$  $TAB = P(0,2) = 0$ 00 10 P=0P, PI.OP CALL ZCOMMULTEM.P.DEN.Z.CCG.CMIU) MP=2\*(P/CMIU/Z) SUM=SUM+ (MPA+MP)/2\*DP CONT=CONT+1  $TABMP (CONT + 1) = P$ TABMP (CONT, 2)=SUM MPA=MP CONTINUE  $10$ **МР=SUм RETURN END** 

TIME: 0.319 SEC. IMAGE COUNT: 37

 $-95-$ ESTA SURRUTINA DETERMINA LAS FRONTERAS DEL YACIMIENTO, DE 09:41:52 (0) ACUERDO A ST LA PEPMEABILIDAD ES O NO DIFERENTE DE CERO. C.  $\overline{c}$  $\frac{c}{c}$ condidation ARGUMENTOS: HATRIZ DE PERMEARILIDADES EN LA DIRECCION X HATRIZ DE PERMEABILIDADES EN LA DIRECCIÓN Y **KX** NUMERO NAXIMO DE NOUOS EN LA DIRECCIÓN X **KY** NUMERO MAXIMO DE NODOS EN LA DIRECCIÓN Y **NMX** LINX MATRIZ DE FRONTERAS EN LA DIRECCION Y SURROUT INE HUSCA(KX+KY+NMX+NMY+LIMX+LIMY)<br>PEAL FX+0120+0120)+KY+0120+0120)+LIMX(20+2)+LIMY(20+2) ċ BUSCA LIMITES FN X Ċ DO 10 J=1, MAY  $Sw = 0$  $00201=1.56$ IF(KX(I,J), rJE.0)THEN IF (SN.FQ.0) THEN  $LIMX(J+1)=1$  $5x=1$ FLCE  $LIMX(J/2)=I$ FN: IF ELSE TF (Sk+(E+1)60 TO 20 GO TO 15 END IF **CONTINUE** IF(LIWX(J+2), EQ.0)LIMX(J+2)=LIMX(J+1)  $20$  $1<sub>5</sub>$ CONTIEUR 10 BUSCA LISTTES FN Y  $\mathbf{c}$  $E_0$  30  $I = 1 + 10kX$  $Sw = u$ DO 40 JE1 HWY IF (KY (I, J) .t.E. 0) THEN  $i \in (S_{N+1}^{N} Q, 0)$  THEN  $S<sub>n</sub>=1$ FLCE  $L1MT(1+2)=J$  $F11.IF$ EI.SE IF (SPACE +1) GC TO 40 GO TO 35 END IF CONTT: U IF (LIVY(J+2), FO, 0)LIEY(J+2)=1, IMY(J+1)  $\mathbf{u}_0$ 75 CONTI<sup>14</sup>Jc  $30$ PETUR<sup>.</sup> Frit.

 $MTE$  0019

 $\ddot{\phantom{a}}$ 

```
09:42:20 (0)
                                           -96-SUBRUTT A ONE RESUELVE UN SISTEMA DE ECUACIONES LINFALES
 \mathbf cCUYA PEPRESENTACION NATRICIAL TIENE LA FORMA TRIDTAGONAL.
\frac{c}{c}ES UNA FORMA SIMPLIFICADA DE LA FLIMINACION GAUSSIANA.
\begin{array}{c} c \\ c \\ c \end{array}ARGUMENTOS:
\mathbf cA \cdot B \cdot CCOEFICIENTES DE LAS INCOGNITAS
\mathfrak{c}\mathbf{D}TERMINO INDEPENDIENTE
\tilde{c}\boldsymbol{\mathsf{x}}VECTOR DE SALIDA CON 1 0S VALORES DE LAS INCOGNITAS
\mathbf cN
                          NUMERO DE ECUACIONES
        SUBROUTINE IHOMAS (A,B,C,D,X,H)
        DIMENSION AIND . B (N) . C(N)
        DIMENSION D(N), X(50), BETA(50), GAMA(50)
        \text{PETA}(1) = B(1)GANA(1)=D(1)/BETA(1)DO 1 1721NBETA(I)=B(I)-A(I)*C(I-1)/BETA(I-1)
     1 GAMA(I)=(D(I)-A(I)*GAMA(I-I))/BETA(I)
        X(H) = G A \vee A(M)NM1=N-1DO 2 J=1, NM1
        I = N - J2 X(1) = GAN A(I) - C(I)*X(I+1)/BETA(I)RETURN
       END
TIME:
        0.235 <EC. IMAGE COUNT: 26
```
\*\*\*\*\*\*

 $\overline{I}$ 

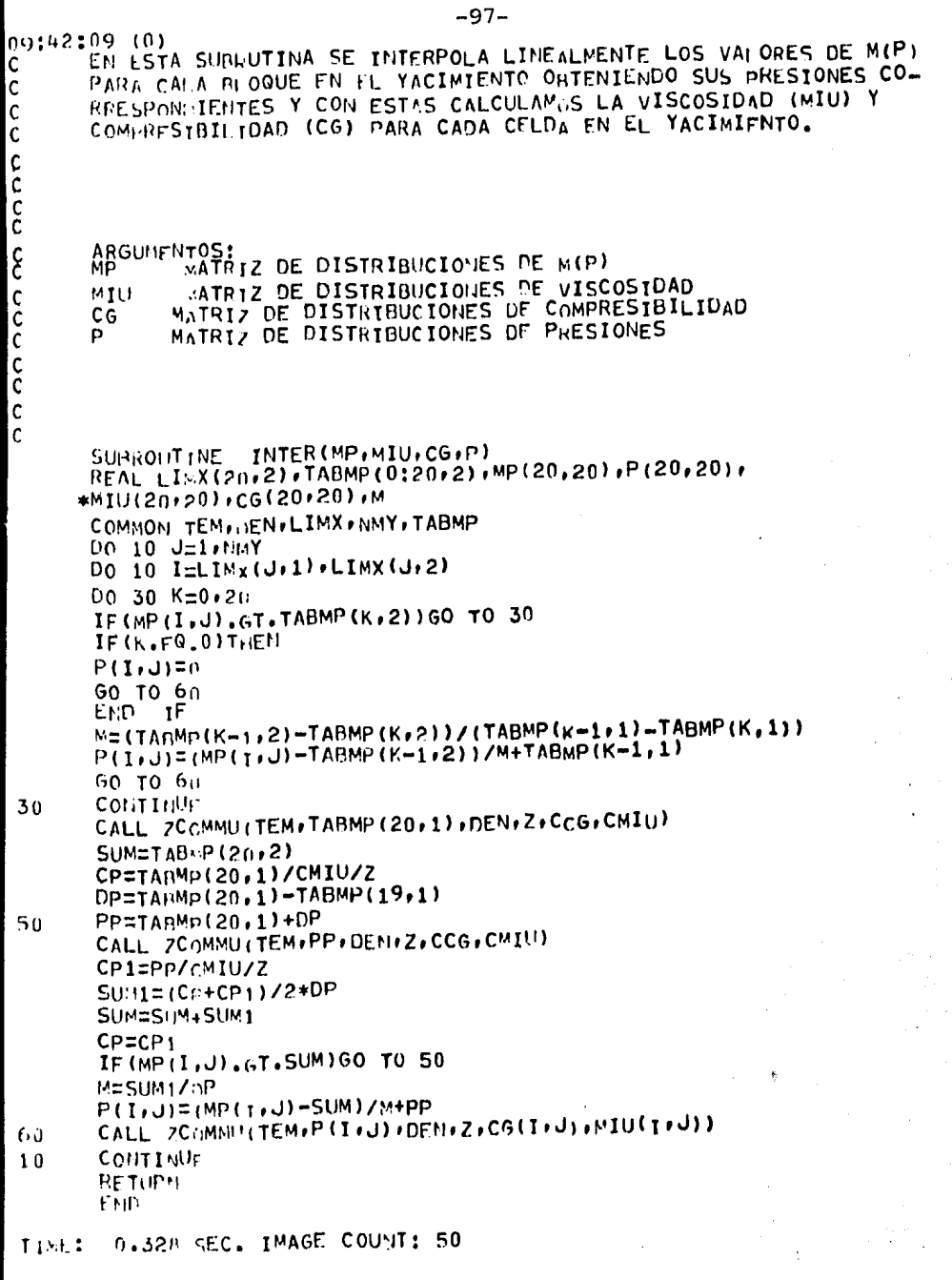

\*\*\*\*\*

 $-98-$ 09:42:23 (0)<br>C ESTA SURRUTINA CALCULA LAS PROPIEDADES FISICAS DEL GAS:<br>C FACTOR DE COMPRESIBILIDAD (2) VISCOSIDAD (MIU) Y COMPRE-<br>C SIBILIDAD (CG). FACTOR DE COMPRESIBILIDAD (Z) »VISCOSIDAD (MIU) Y COMPRE- $\begin{matrix} 0 \\ 0 \\ 0 \end{matrix}$ ARGUMFNTOS: cccccc  $\mathbf{r}$ **TEMPERATURA** PCQ PRESION SĠ DENSIDAD  $\overline{z}$ FACTOR DE COMPRESIBILIDAD **COMPRESIBILIDAD** COMP  $\mathbf{U}$ VISCOSIDAD  $\tilde{c}$  $\overline{c}$  $\mathbf c$ SUBROUT TNE ZCOMMU(T.PCO.SG.Z.COMP.U) DIMENSION A(8) DATA A/  $*0.31506237 - 1.0467099 - 0.57832729 - 0.53530771 - 0.61232032$ \*\*0.10488813.0.68157001.0.63446549/  $IE=0$ ТЕМР=Т PRE=PC0\*14.22 TR=TEMP/(170.0+307.0\*SG) PCRI=2628.0-217.0\*SG PR=PRF/pCRT IF(TR.LT.1.05.0R.TR.6T.3.0)GO TO 140 IF(PR.LT.0.00.OR.PR.GT.15.0)GO TO 140 ITER=n  $T1 = A(1) * TR + A(2) + A(3) / (TR * TR)$  $T2 = A(4) * TR + A(5)$  $T3 = A(5) * A(6)$  $T4 = A(7) / (TR*TR)$  $TS = A(A)$  $DR = 1.0$ DO 1 JTFR=1,10 DR2=DR\*nR DR3=DR2\*DR  $DR4 = DR2 + DR2$ DR5=DR3\*DR2 P={TR+T1\*DR+T2\*DR2+T3\*DR5}\*DR+T4\*DR3\*(1.0+T5\*DR2)\*Exp(-T5\*DR2)<br>DP=TR+2.0\*T1\*DR+3.0\*T2\*DR2+6.0\*T3\*DR5+T4\*DR2\*EXP(-T5\*DR2)\*(3.0+3.0 \*\*T5\*DR2-2.0\*T5\*T5\*DR4)  $DR1 = DR = (P=0.27*PR)/DP$ IF(UR1.GT.0.0)GO TO 100  $DR1=0.5*DR$ 100 IF(DR). T.2.2)GO TO 110  $DR1 = DR + n - 9 + (2 - 2 - DR)$ 110 IF(ABS(DR-DR1).LT.0.00001)GO TO 130  $1$  DR=DR1 130 Z=0.27\*pR/(nR1\*TR) DZ=T1/Tp+2.n+T2/TR+DR1+5.0\*T3\*PR4/TR+ \*(1.0+T5.DR2-T5\*T5\*DR4)\*2.0\*T4/TR\*PR1\*EXP(-T5\*DR2)  $CR=1.07PR-0.27*DZ/(Z*Z*TR*(1.0+DR1/7*DZ))$  $COMP=CR/PCP1*14.22$ 

Ñ

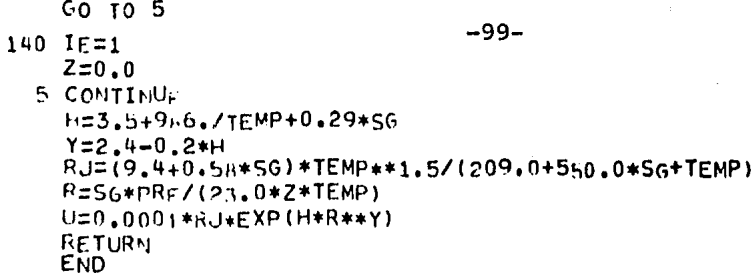

ï

TIME: 0.378 SEC. IMAGE COUNT: 69

## -100-

#### **REFERENCIAS**

- 1.- Crichlow,H.B., Modern Reservoir Engineering. A Simulation Approach. {Englewood Cliffs, New Jersey:Prentice-Hall,Inc., 1977) .
- 2.- Smith,G.D., Numerical Solution of Partial Differential Equations. {London:Oxford University Press.,1971).
- 3. Peaceman, D.W., Fundamentals of Numerical Reservoir Simulation.<br>(Amsterdam:Elsevier Scientific Publishing Company.,1977).
- 4.- Farouq Ali,S.M, Numerical Reservoir Simulation. (Pennsylvania: University Park, Pennsýlvania., 1971).
- 5.- Simulaci6n Numérica de Yacimientos Apuntes de la Facultad de Ingeniería de la U.N.:A.M.
- 6.- Simulador Composicional de Yacimientos de Gas-Condensado y Aceite Volatil. Publicación de la Subdirección de Explotaci6n I.M.P.
- 7.- Montiel,D.,Herrera,N., "Simulaci6n Numérica de Yacimientos con Fracturas Naturales Cuenca Golfo de Sabinas",Ingeniería Petrolera (Diciembre. 1981),XXI-12,24-44.
- 8.- Numerical Simulation. SPE Reprint Series No. 11 (Dallas,Texas:Society of Petroleum Engineers of AIME, 1973).

9. - Hasser, N.B., LaSalle,J.P., Sullivan,J.A., Análisis Matemático <sup>1</sup> I. (México:Trillas,1975).

/

- 10.- Theory and Practice of the Testing of Gas Wells,3a Ed.,Energy Resources conservation Board, Alberta Canada (1975) •
- 11.- Al-Hussainy ,R. ,Ramey,H.J. ,Jr. and Crawford,P .B., "The Flow of Real Gases Through Porous Media",JPT (Mayo.1966) 624-636.
- 12.- Carr,N.L.,Kobayashi,R. and Burrows,D,B., "Viscosity of Hidrocarbon Gases Under Pressure", Trans., AIME (1954) 201, 47-55.
- 13.- Kats,D.L.,Cornell,D.,Kabayashi,R.,PoettmannmF.H.,Vary,J.A., Elen Bass, J.R., and Weinary, C.F., Handbook of Natural Gas Engineer ring. (New York ; Mc Graw Hill Book Co., Inc, 1959).
- 14.- Al-HussainY,R.,Transient Flow of Ideal and Real Gases Through Porous Media, Ph.D Thesis, Texas A. and M. University (1967).
- 15 .- Dranchuk,P .M., and J .H. Abou Kassemann., "Calculations of Journal Canadian Petroleum (1975) •
- 16.- Abramowitz, M. and Stegun, J.A., Handbook of Mathe atical Functions with Formulas,Graphs, and Mathematical Tables,National Bureau of Standars,Wash.D.c (1964).
17.- INSTALLATION OF BOSS, FIRST, SSCPLOT, GASSIM,GANET AND TUBINGFOW FOR PEMEX, AUGUST 1979, SCIENTIFIC SOFTWARE CORPORATION.

> I  $\checkmark$

ł.